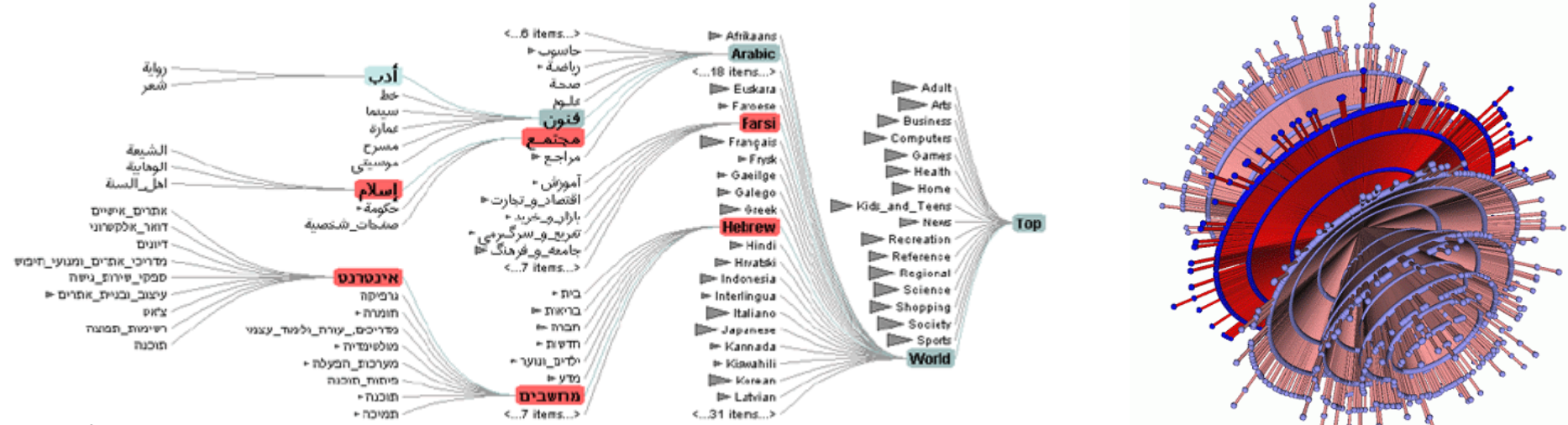

vis.stanford.edu

#### 6. Trees, Graphs, Networks

www.ibiblio.org

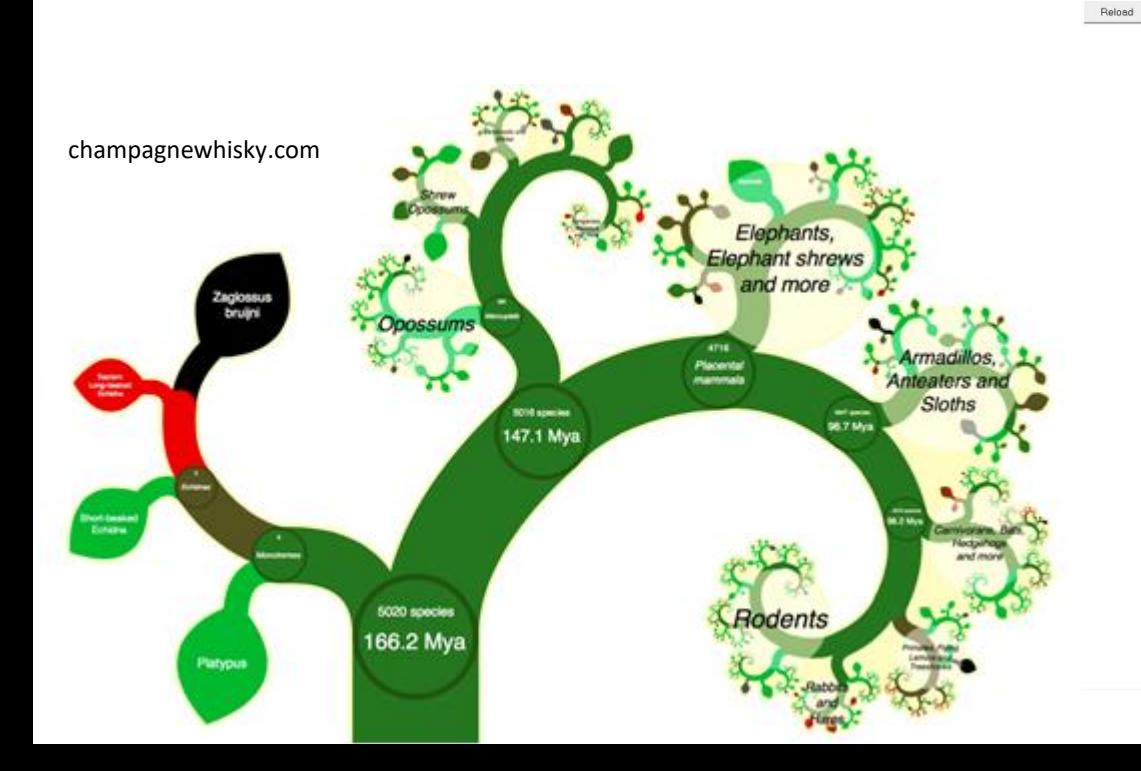

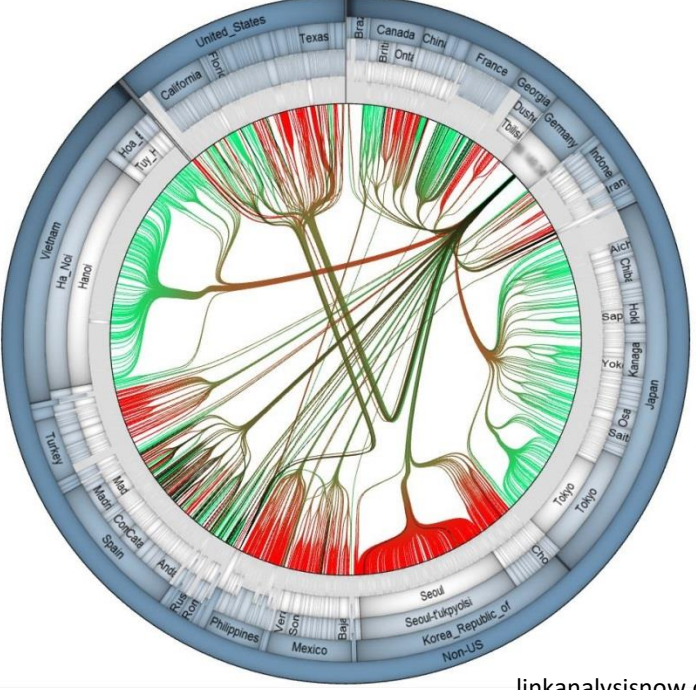

linkanalysisnow.com

## Relationships Between Data

- Hierarchical relationships
- Interconection, continuity
- Derivation (sequence).
- Shared classification
- Similarity of values
- Similarity of attributes

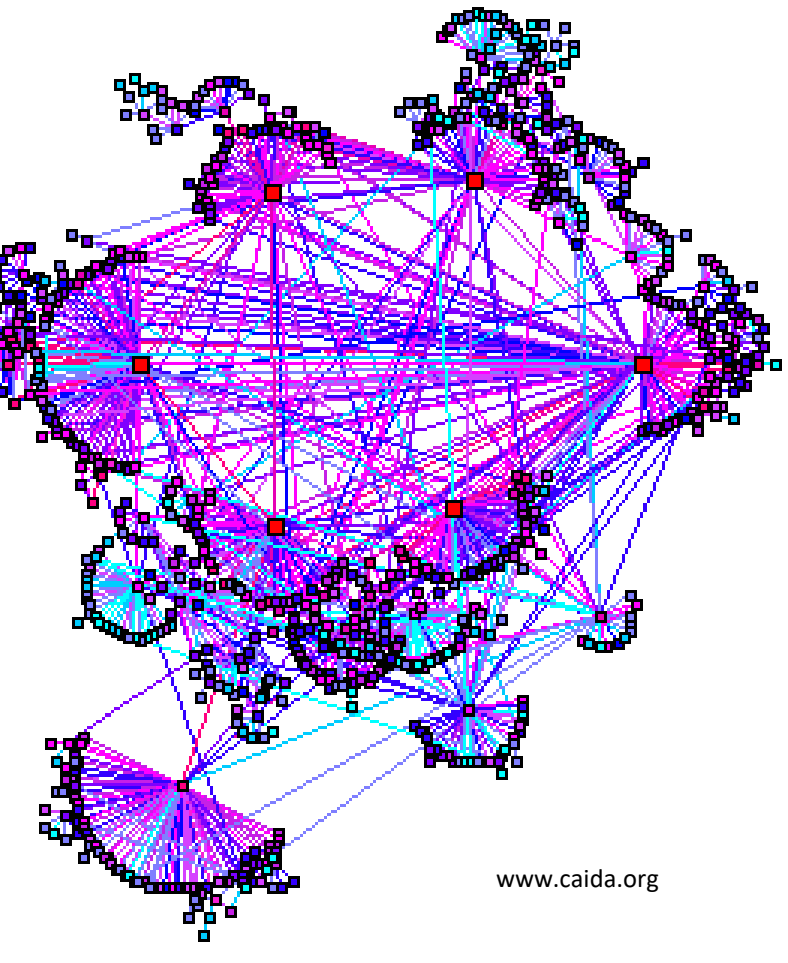

#### Visualization of Hierarchical Structures

- Hierarchical structures = trees
- Algorithms for visualization:
	- Space-filling maximal usage of screen space

– Non-space-filling

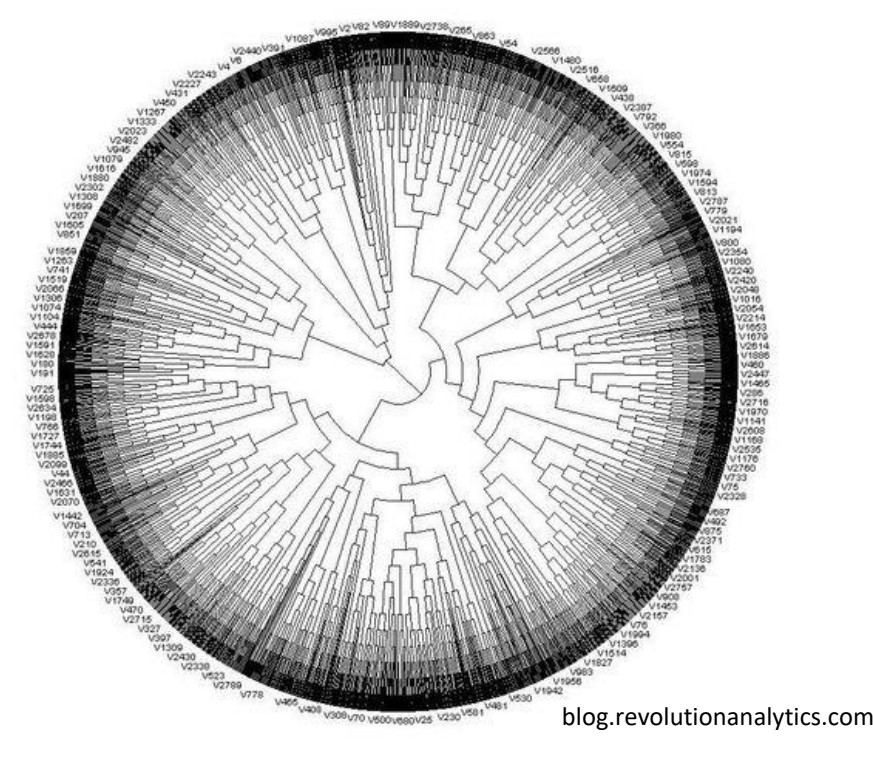

# Space-filling Methods

- Two most common types:
	- Rectangular layout
		- Treemaps
	- Radial layout
		- Sunburst view

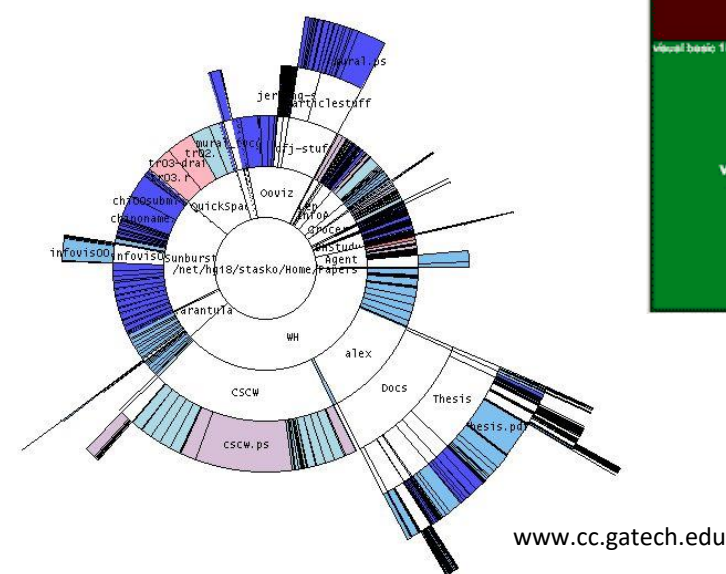

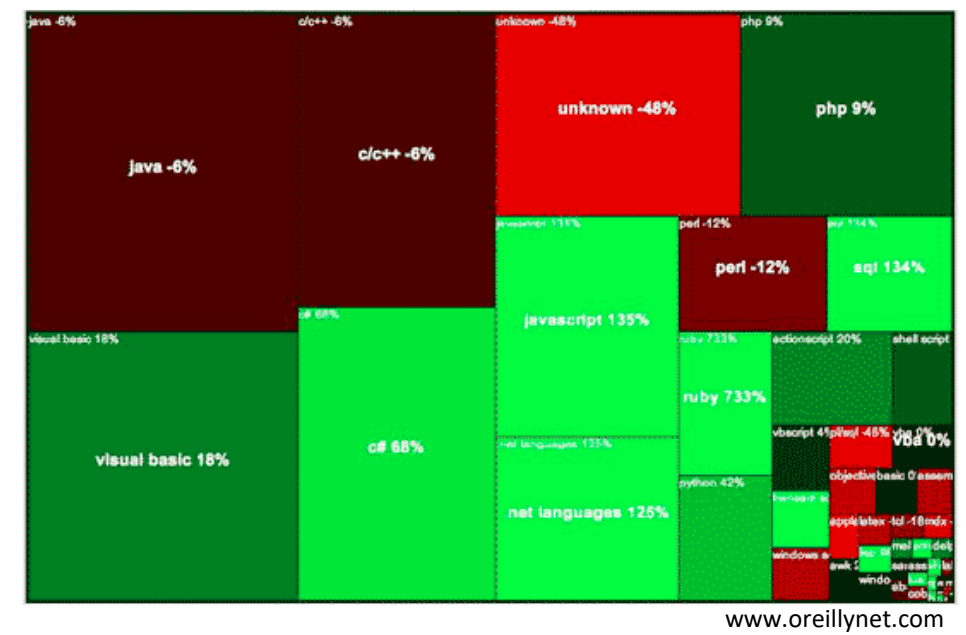

#### Treemap - Pseudocode

#### Naming:

Width = width of the rectangle  $Height = height of the rectangle$ Node = root node of the tree Position = position of rectangle  $(e,q, [0, 0])$ Orientation = orientation of the split – alternating horizontal and vertical split

**treemap(Node n, Orientation o, Position orig, Width w, Height h)**

treemap(Node n, Orientation o, Position orig, Width w, Height h)

**if** n is the leaf node (has no child nodes) draw rectangle(orig,  $w$ , h);

**return**;

**for each** child node of the n (child\_i)

get number of leaf nodes in the subtree; sum up the total number of the leaf nodes; compute the percentage of leaf nodes in each subtree

(percent\_i);

**if** orientation is horizontal

**for each** subtree

compute the offset of the origin based on the origin and the width (offset i); treemap(child i, vertical, orig+offset i, w\*percent i, h);

#### **else**

**for each** subtree

```
compute the offset of the origin based on the 
origin and the height (offset i);
treemap(child i, horizontal, orig+offset i, w,
h*percent i);
```
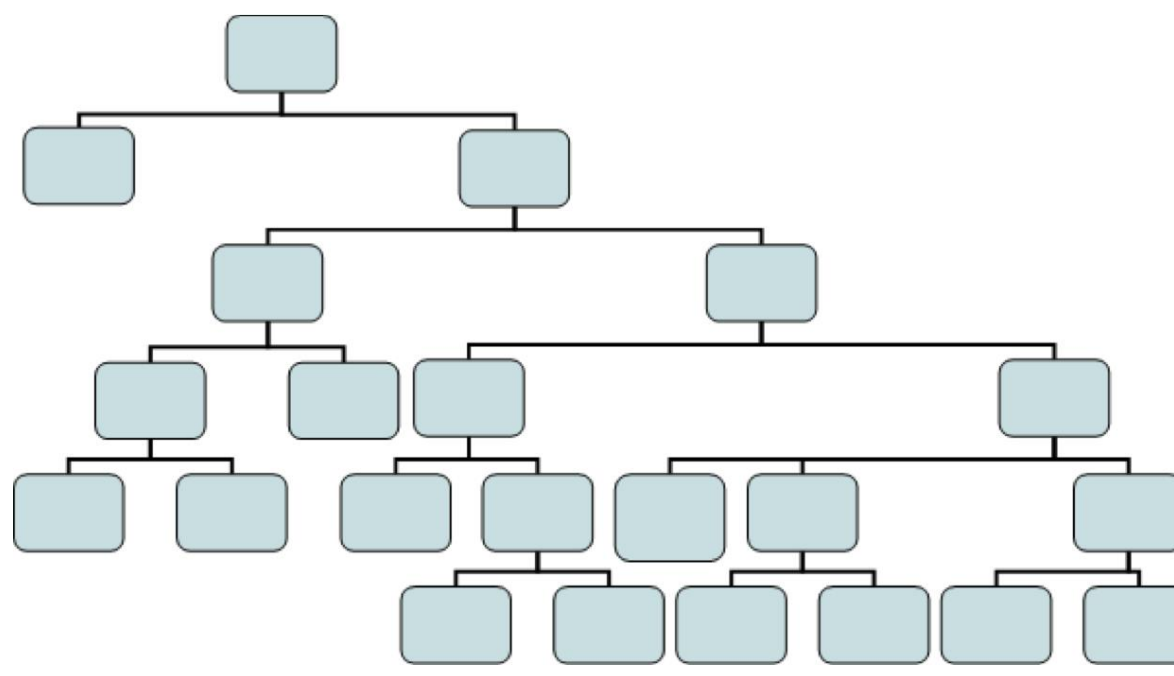

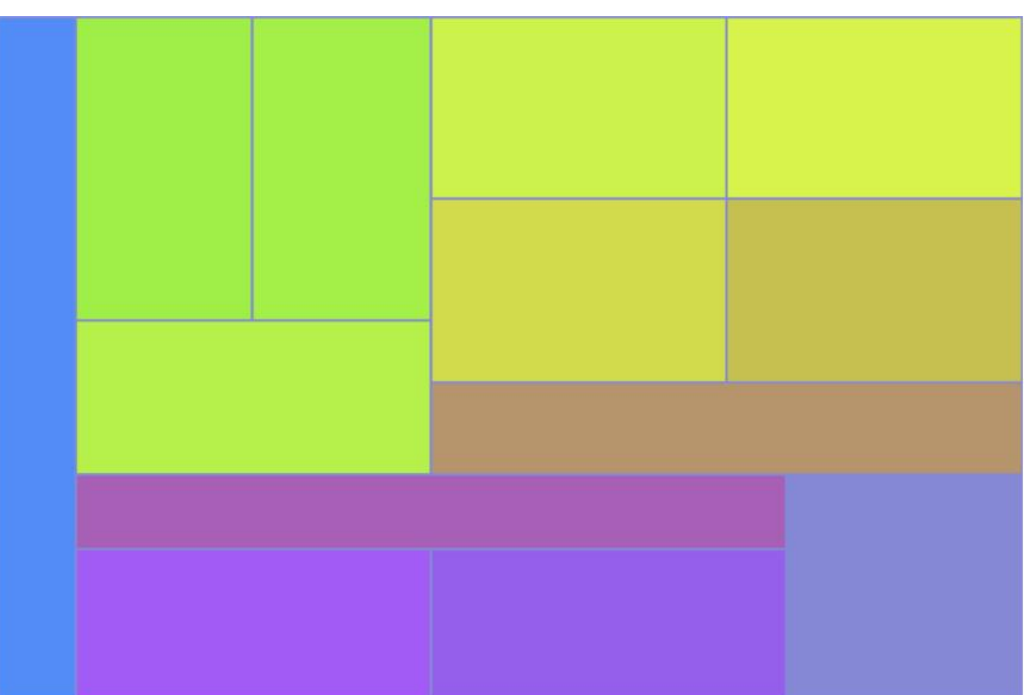

# Radial Layout

- Sunburst displays
- Root of the hierarchy placed in the center of the radial view, individual layers of hierarchy represented by concentric rings
- Rings are split based on the number of nodes at the given level
- Radial techniques display inner nodes as well as leaves

#### Sunburst - Pseudocode

Naming:

Start = start angle of the node (initially 0) End = end angle of the node (initially 360) Origin = position of the center of the radial view (e.g., 0, 0]) Level = current level of hierarchy (initially 0) Width = width of each ring  $-$  based on maximal depth of the hierarchy and the size of display

**sunburst(Node n, Start st, End en, Level l)**

sunburst(Node n, Start st, End en, Level l)

**if** n is the leaf node (has no child nodes) draw radial arc(Origin, st, en, l\*Width,  $(1+1)*Width;$ 

**return**;

**for each** child nod of the n (child\_i)

get number of leaf nodes in the subtree; sum up the total number of the leaf nodes; compute the percentage of leaf nodes in each subtree (percent i);

**for each** subtree

compute the initial/end angle based on the size of subtrees, their order and the range of angles;

sunburst(child i, st i, en i, l+1);

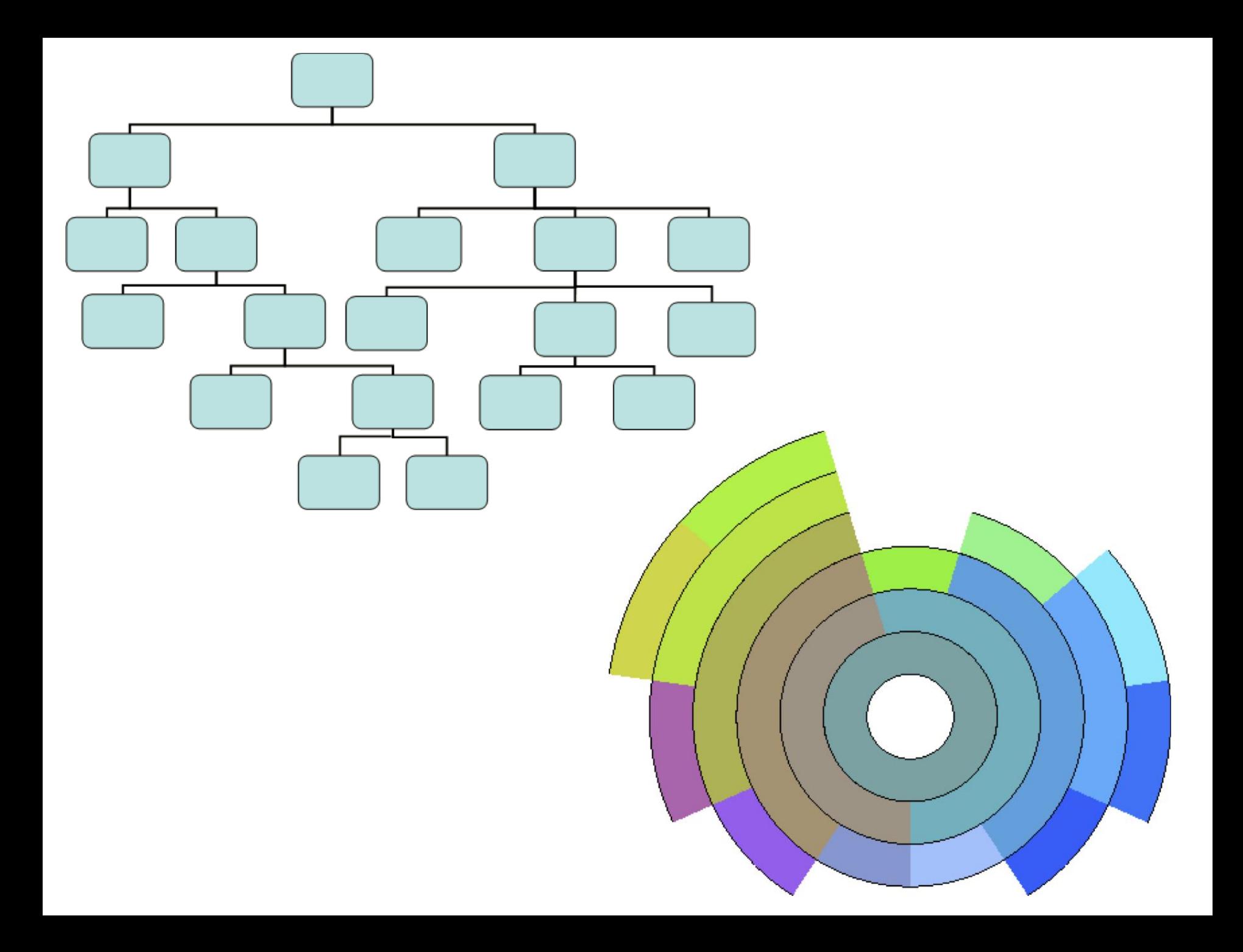

# Color in Hierarchical Techniques

- Highlighting of many attributes, e.g.:
	- Values in nodes
	- Enhancement of hierarchical relationships (similar color for parent and child nodes)

• Additional properties displayed by symbols, marks and labels placed into rectangular or radial segments

# Non-Space-Filling Methods

- Node-link diagrams are the most common
- Diagrams dependent mostly on two factors:
	- **Degree of the nodes** (number of branches, e.g., binary trees)

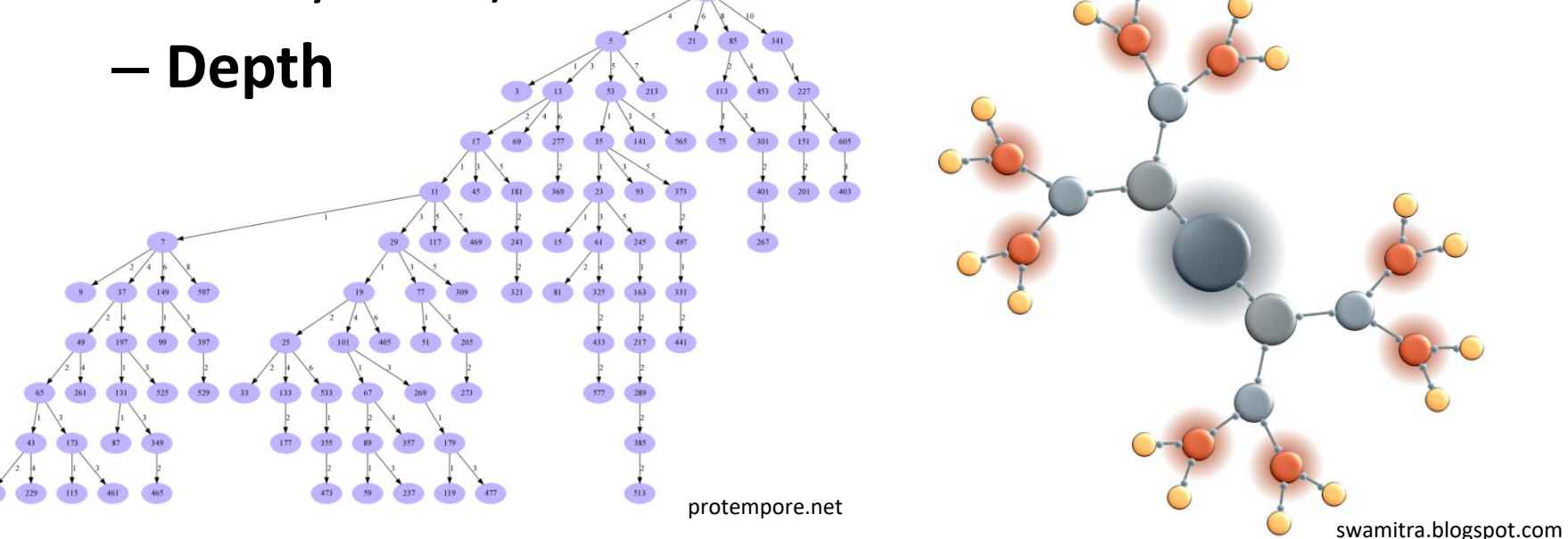

Design of the Algorithms for Rendering Node-Link Graphs

- Three categories of rules:
	- **Rendering conventions**  shape and curvature of edges, placement of the nodes into fixed grid, neighbors at the same vertical position, …
	- **Restrictions** placement of the nodes at given position, displaying nodes in close proximity, orientation of edges, …
	- **Aesthetics** minimization of edge intersections, keeping the width/height ratio of the graph, minimization of the overall graph area, minimization of the edge length, minimization of the edge bending, minimization of the number of different angles and curves, effort to keep the symmetry

# Design of the Algorithms for Rendering Trees

- 1. Divide the rendering area into slices of the same height – the number of slices is derived from the depth of the tree
- 2. For each level of the tree, determine how many nodes need to be drawn
- 3. Divide each slice into rectangles of same size derived from the number of nodes at the given level
- 4. Draw each node into the corresponding rectangle
- 5. Draw connecting line leading from the center of the bottom edge of each node to the center of the top edge of the its child nodes

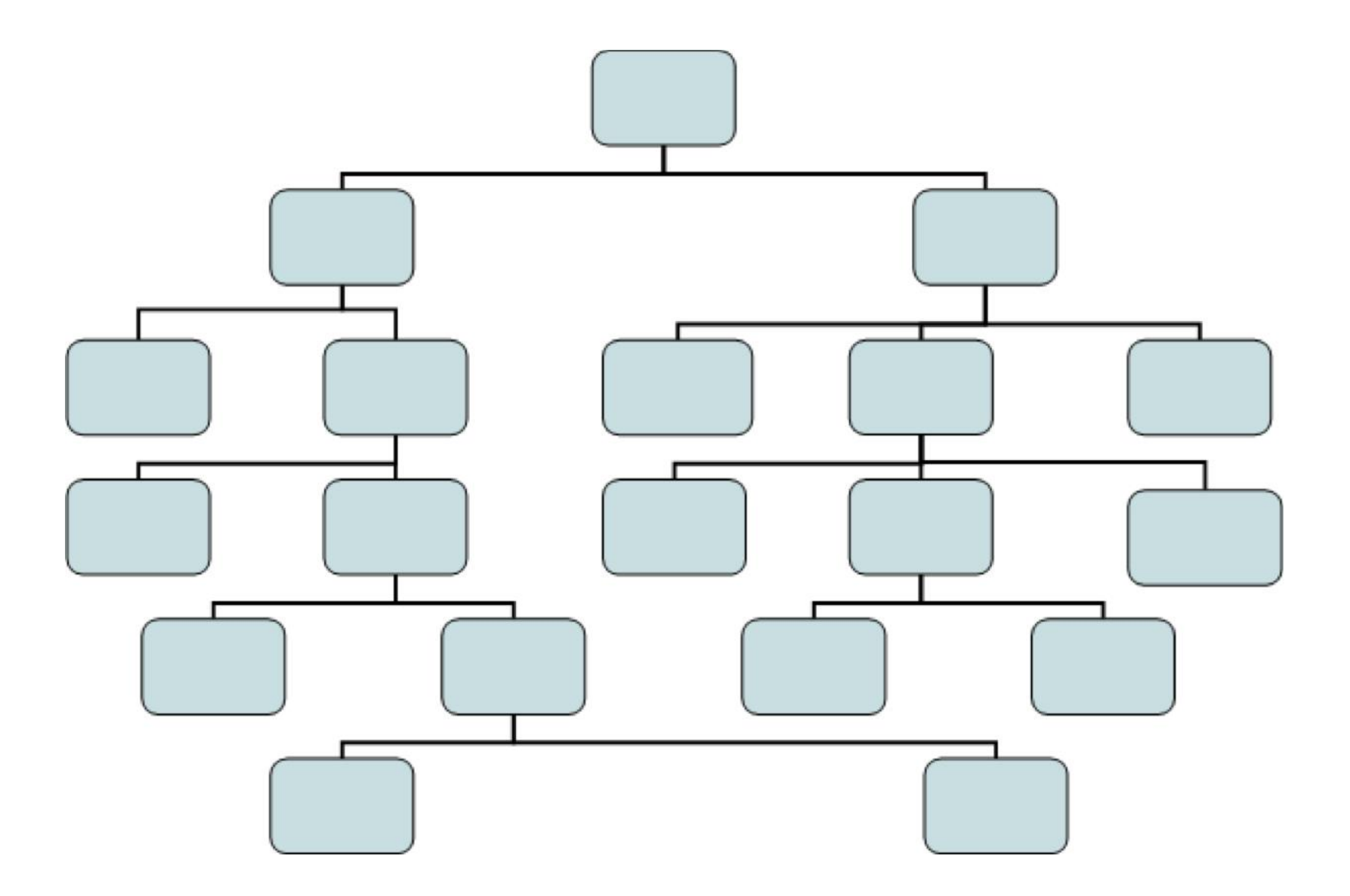

# **Optimalisation**

- Improve the usage of the screen space
- Examples:
	- Each level divided by the number of leaf nodes in the corresponding subtree
	- Uniform layout of the leaf nodes + centering of their parent nodes
	- Adding additional gaps between neighboring nodes that do not have common parent (i.e., are not siblings)
	- Reorganization of the tree in order to improve the symmetry and balance
	- Root node at the center of the screen, child nodes arranged radially around it

# Application of Third Dimension

- For large trees, complemented by rotation, translation and zooming
- E.g., **cone trees** child nodes are uniformly radially placed around parent node
	- Primary parameters are radius and translation distance

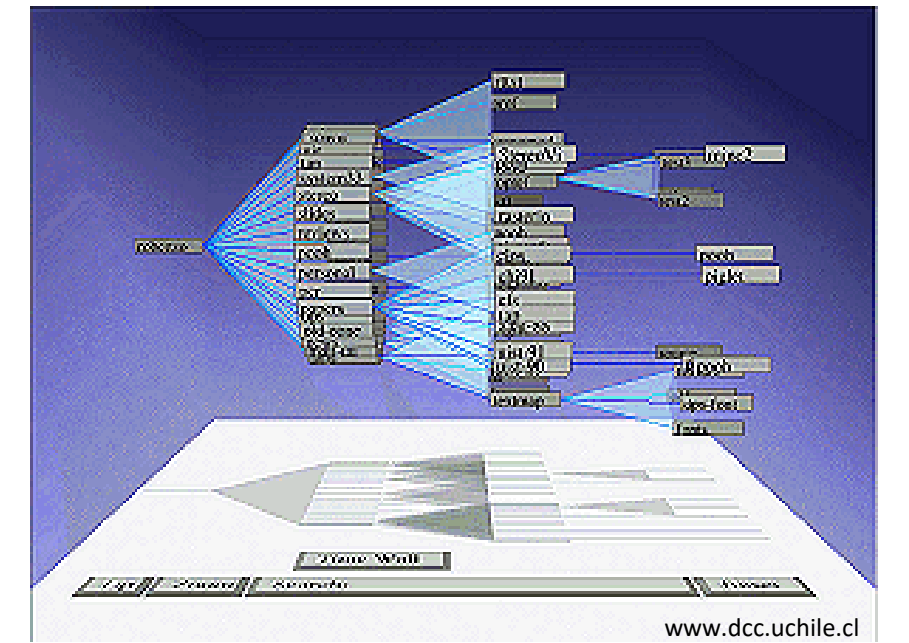

# Arbitrary Graphs/Networks

- Trees are just one category of **graphs**  connected unweighted acyclic graphs
- Other graph representations exist, e.g., graphs with weighted edges, undirected graphs, cyclic graphs, disjoint graphs, …
- We will focus on **arbitrary graphs** their structure is not known. Two different approaches:
	- **Node-link diagrams**
	- **Matrix displays**

# Node-Link Diagrams

- Force-directed graphs strings between nodes
- Links between nodes are iteratively adjusted, until the stress value is minimized
- [Example:https://vega.github.io/vega/examples](https://vega.github.io/vega/examples/force-directed-layout/) /force-directed-layout/

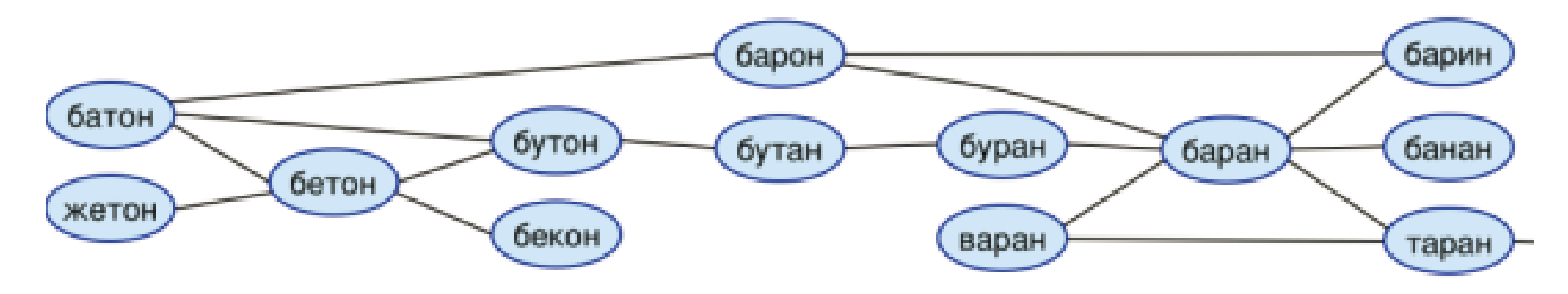

# Planar Graphs

- Edges are not intersecting
- Very popular
	- Long history, many studies
	- Edge intersections complicate the interpretation of the graph, it is better to avoid them
	- Sparse according to Euler's formula for *n* nodes there are at most  $3n - 6$  edges
- Graphs with intersections can be transformed to planar graphs by introduction of "dummy" nodes at intersection points – after transforming the graph to planar layout, the dummy nodes are removed

### Algorithm for Detection of Planarity of Biconnected Graph

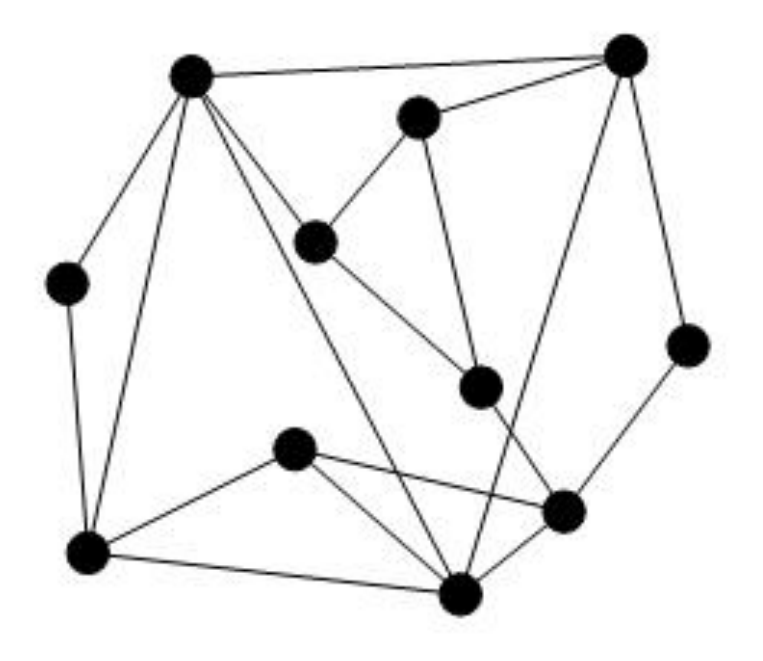

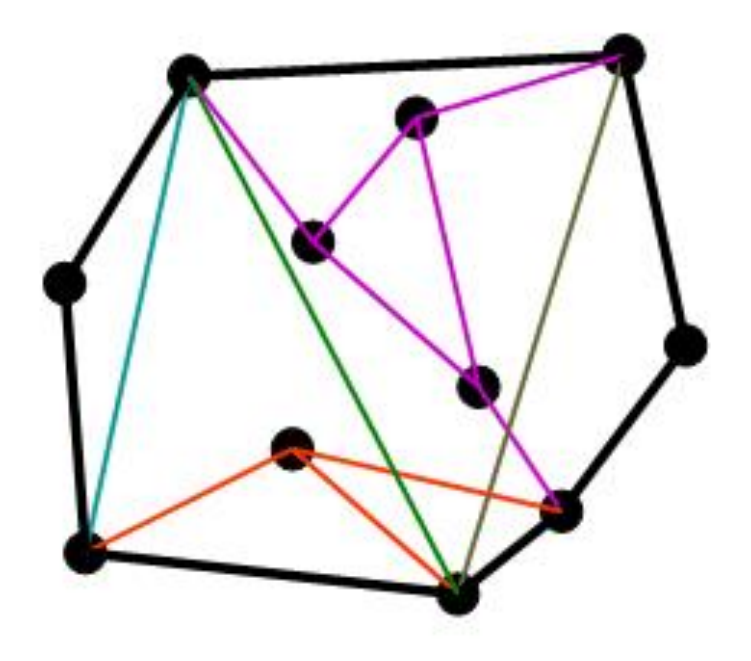

# Algorithm for Detection of Planarity of Biconnected Graph

- If the graph still contains cycles after the removal of the edges of the outer cycle, it means that one or more pieces contain cycle
- Create subgraph containing this piece and the parts of original cycle containing the endpoints of the piece
- Recursively call the algorithm for detection of planarity

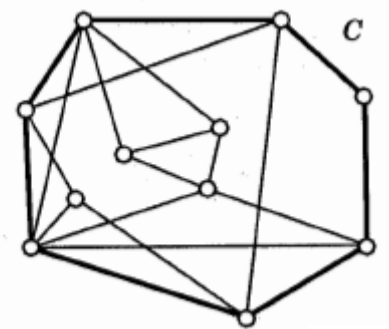

# Example

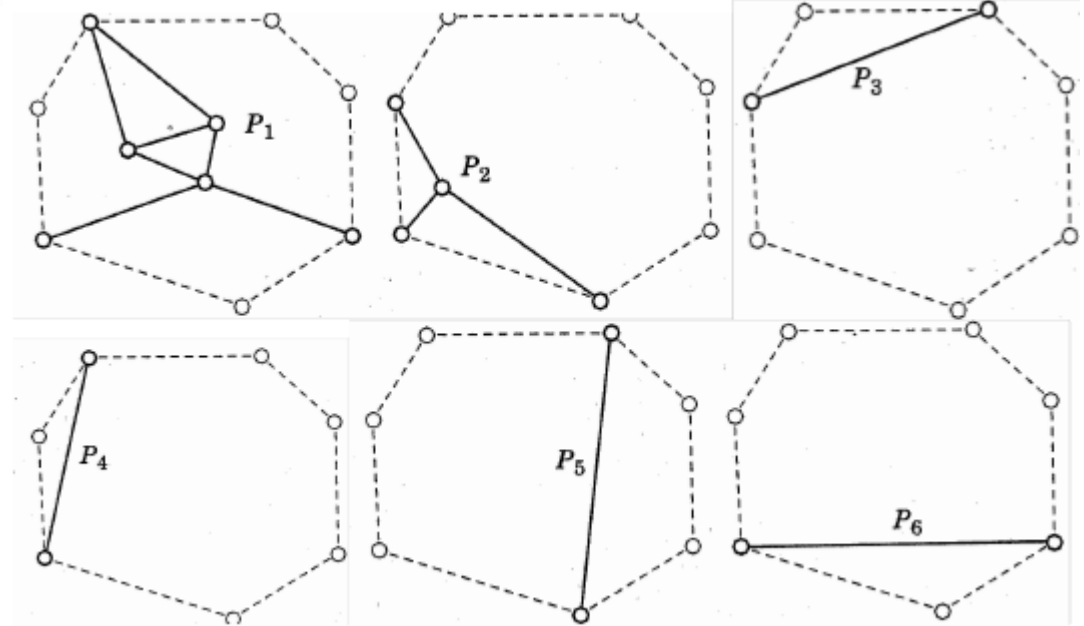

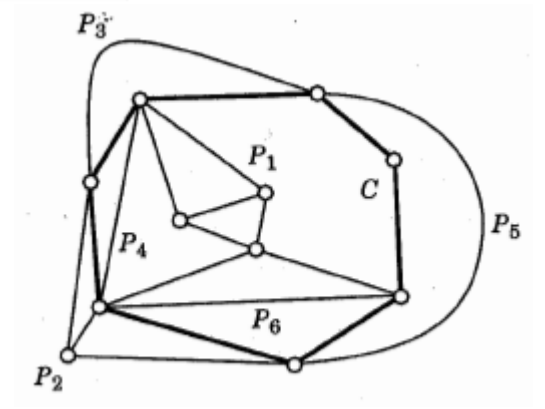

# Rendering Planar Graphs

- Visibility approach 2 steps:
	- **Visibility step** create a representation, where each node is rendered as horizontal segment and each edge as vertical line connecting corresponding segments of the nodes
	- **Replacement step** each segment corresponding to a node "shrinks" into a point and each vertical connector is replaced by polyline

#### Rendering Planar Graphs

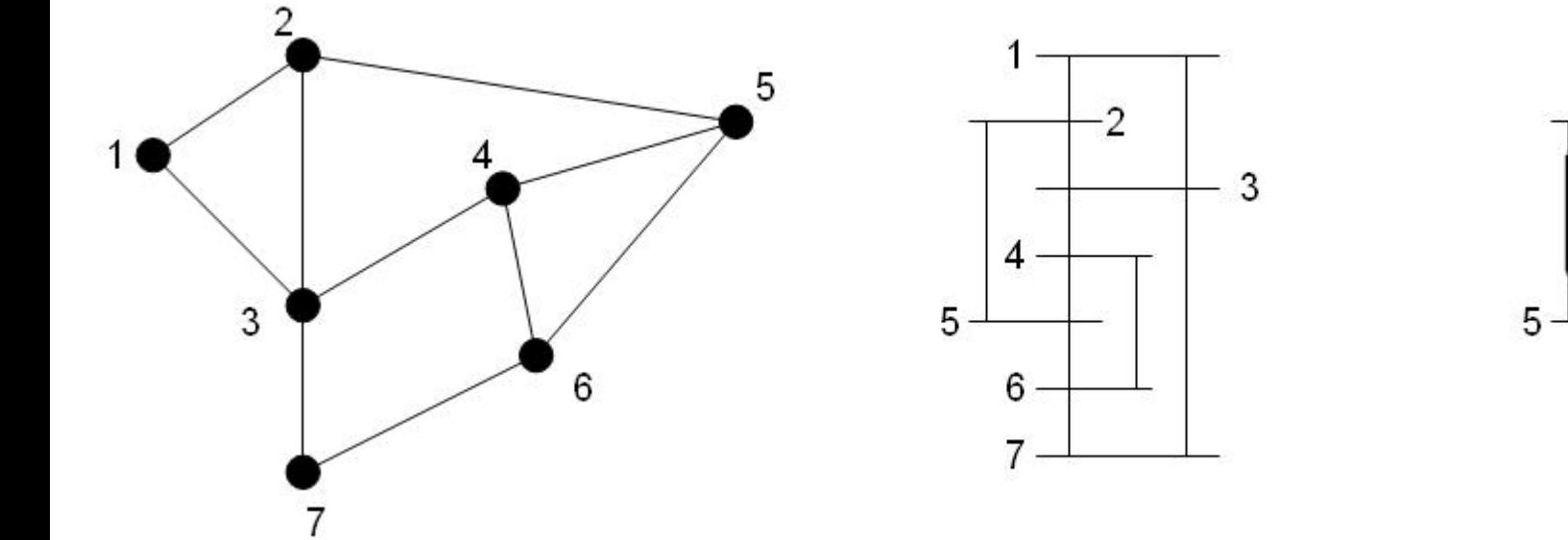

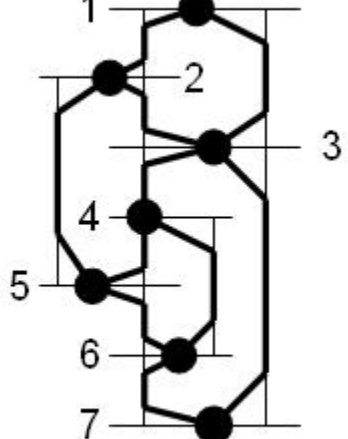

# Matrix Representation of Graphs

- **Adjacency matrix** = grid of NxN dimensions (N is the number of nodes)
	- Binary or containing values of forces or weights of edges
	- Overcomes the problem of edge intersections
	- The strategy for organisation of rows and columns is crucial for revealing interesting patters and structures of the graph

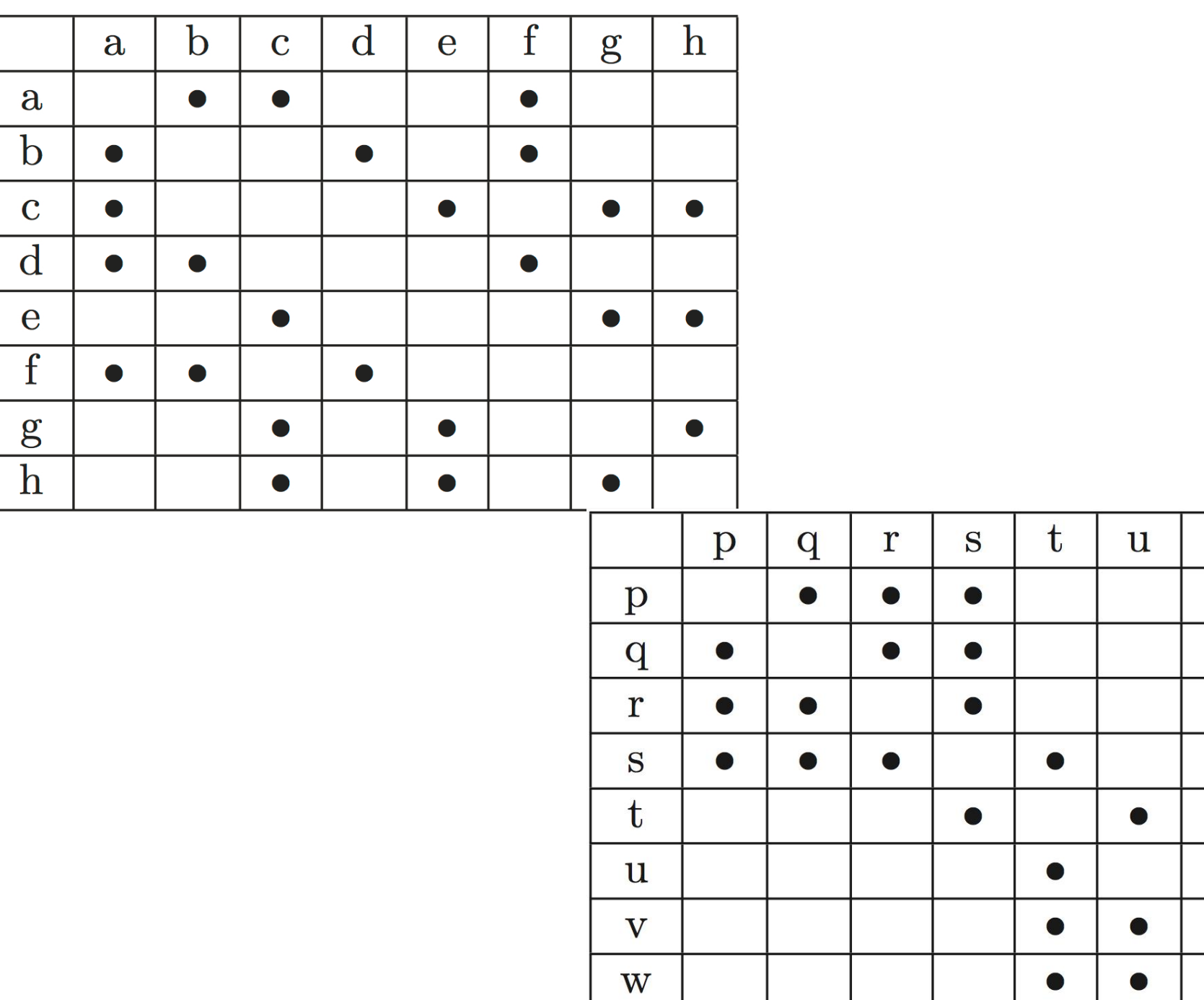

V

●

 $\bullet$ 

W

●

 $\bullet$ 

 $\bullet$ 

# Matrix Representation of Graphs

- Variety of algorithms for row and column reorganisation
	- User driven / automatic
	- Finding the optimal solution is NP-complete problem, therefore the application various heuristics is necessary

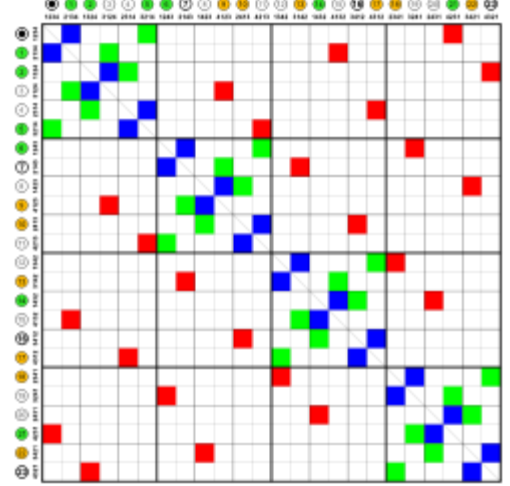

en.wikipedia.org

# Labelling

- Necessary for understanding what the graph represents
- When rendering trees and graphs the labelling is difficult, because the graphs may contain large amount of nodes and labelling of edges may also be required

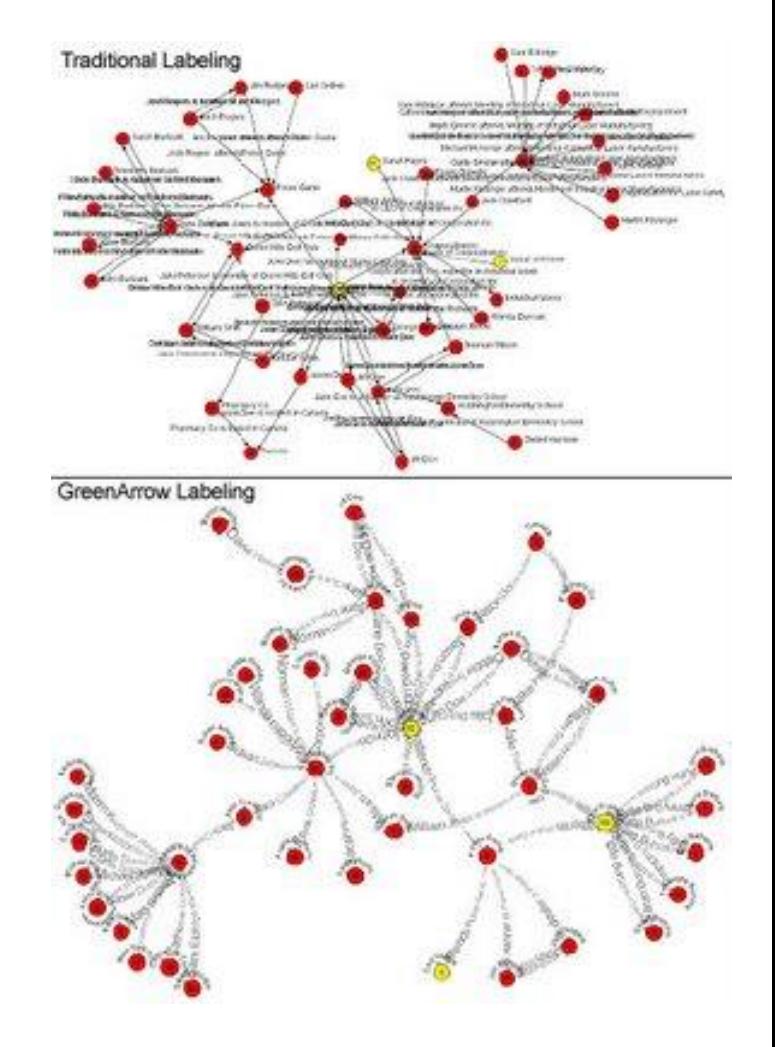

# Labelling

- For small amount of different labels it is better to use color, size, or shape of the node or color, thickness and the style of the edge line
- If the number of different labels is over 5 or  $6$ use textual labels
- Small graphs inserted directly into the node (rectangular or oval shape of node) – size of the nodes based on the longest text
- Unified placement of labels for edges:
	- Vertical everything left or everything right to the edge
	- Horizontal everything above or everything below the edge

# Labeling

- If the amount of different labels is too large, showing them all at once is not effective. We can use different strategies:
	- Showing labels only in the neighbourhood of current cursor position
	- Various deformations of the visualization, so we can dedicate the given part of the graph larger amount of screen space
	- Rotation of graph in order to reduce overlaps and occlusions of the labels

# Labelling

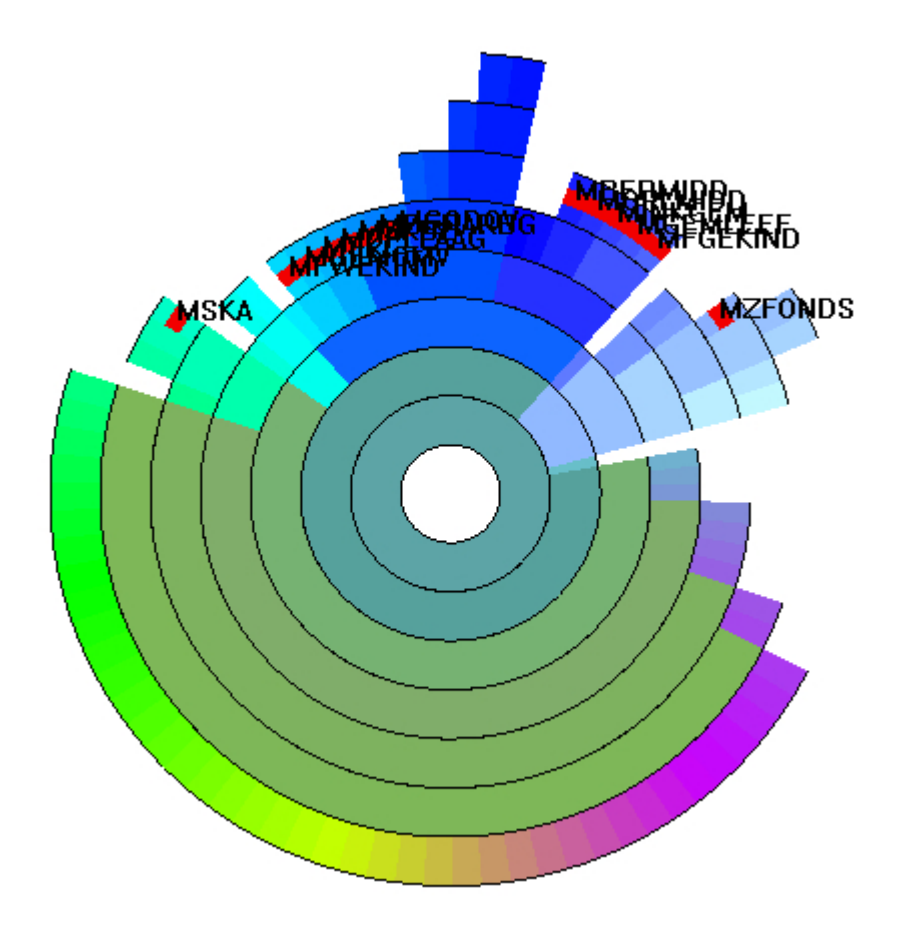

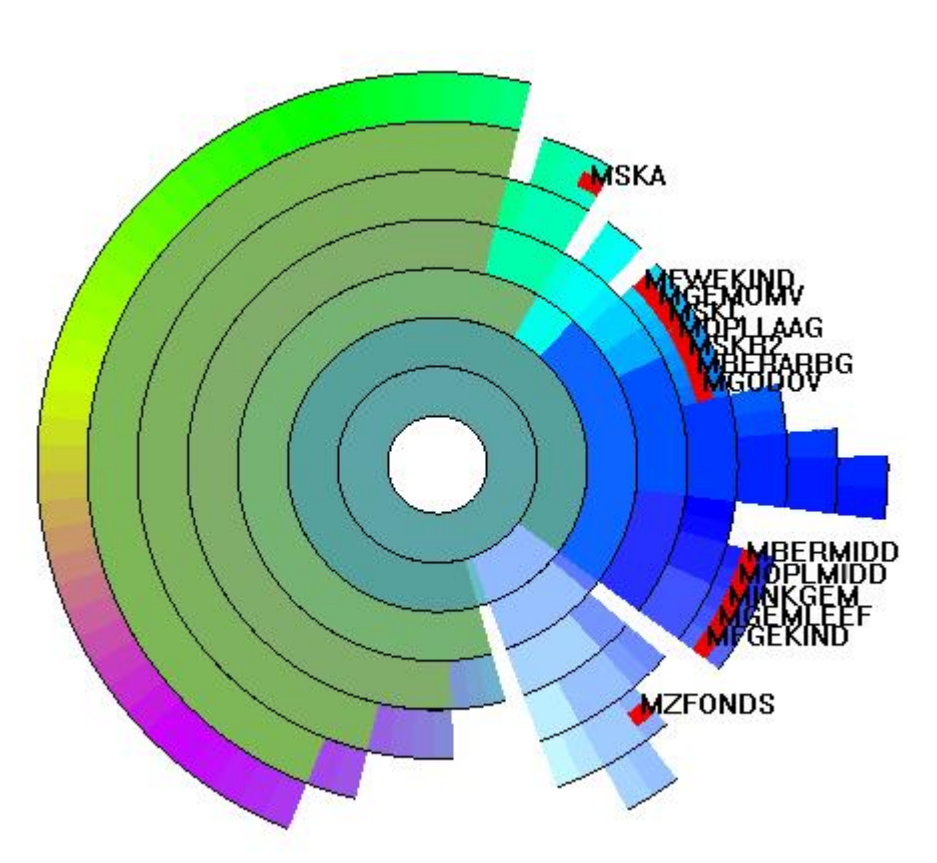

# Labeling

- Showing random subset of labels for short time interval and then showing different random subset etc.
- Short-term memory of the user enables remembering of larger amount of labels than when using static view

# Labelling

• Ladislav Čmolík, Jiří Bittner, Layout-aware optimization for interactive labelling of 3D models, Computers & Graphics, Volume 34, Issue 4, August 2010, pages 378- 387, ISSN 0097-8493

lamp

lamp

tire 2

tire 2

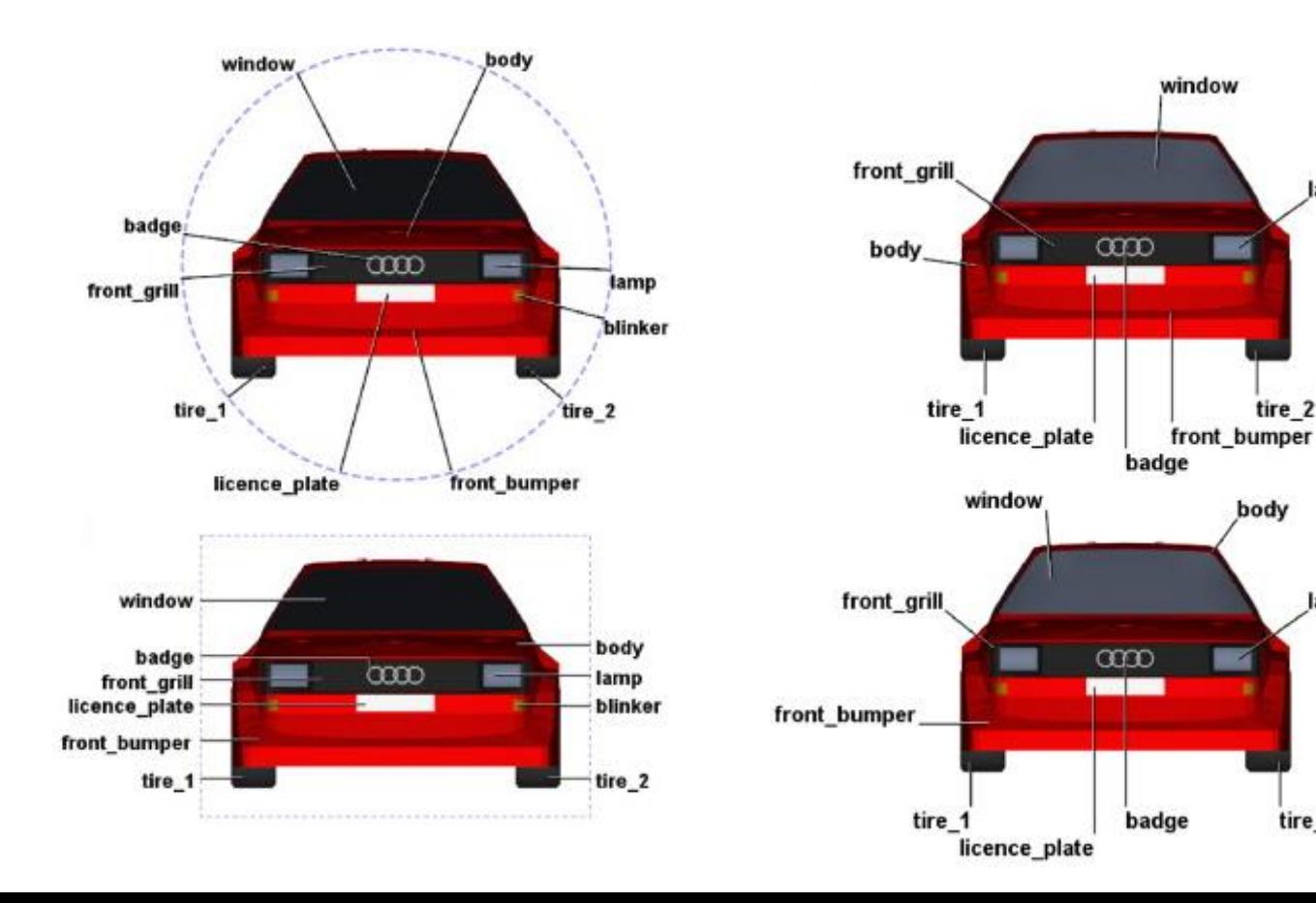

# Trees, Graphs, and Interaction

- Generic types of interaction
	- E.g., trailing camera, zooming
	- Common for all types of visualization
- Specialized interactions
	- E.g., focus + context
	- Applicable for a large variety of visualizations, but primarily developed for visualization of trees and graphs
## Interactions with Virtual Camera

- Common interactions (trailing camera, zoom, rotation) that are considered to be simple changes applied to the virtual camera observing a certain part of the scene
- Operations are directed manually or automatically (e.g., flights over the scene, automatic rotation of 3D objects)

## Interactions with Graph Elements

- Starts with selection
	- We isolate a single or more graph components
- Graphs with disarranged complicated clusters can be adjusted:
	- Select a set of nodes and drag it to the less cluttered part of the screen
	- Select, translate, or change the shape of edges in order to eliminate their intersections or increase the aesthetical value of the graph
- Problems in dense cluttered regions it is almost impossible to select object unambiguously

## Interactions with Graph Structure

- Two basic classes of interaction:
	- 1. Changing the structure of the graph (e.g., reordering the branches of the tree)
	- 2. Focus+context techniques, where a subset of the structure is represented in detail and the rest of the structure just in outline (e.g., fish eye)
		- Performed in screen space
		- Performed in structure space  $-$  suitable for graphs (enlargement of one branch (see image on the next slide), highlighting of edges adjacent to a given node, …)

## Interactions with Graph Structure

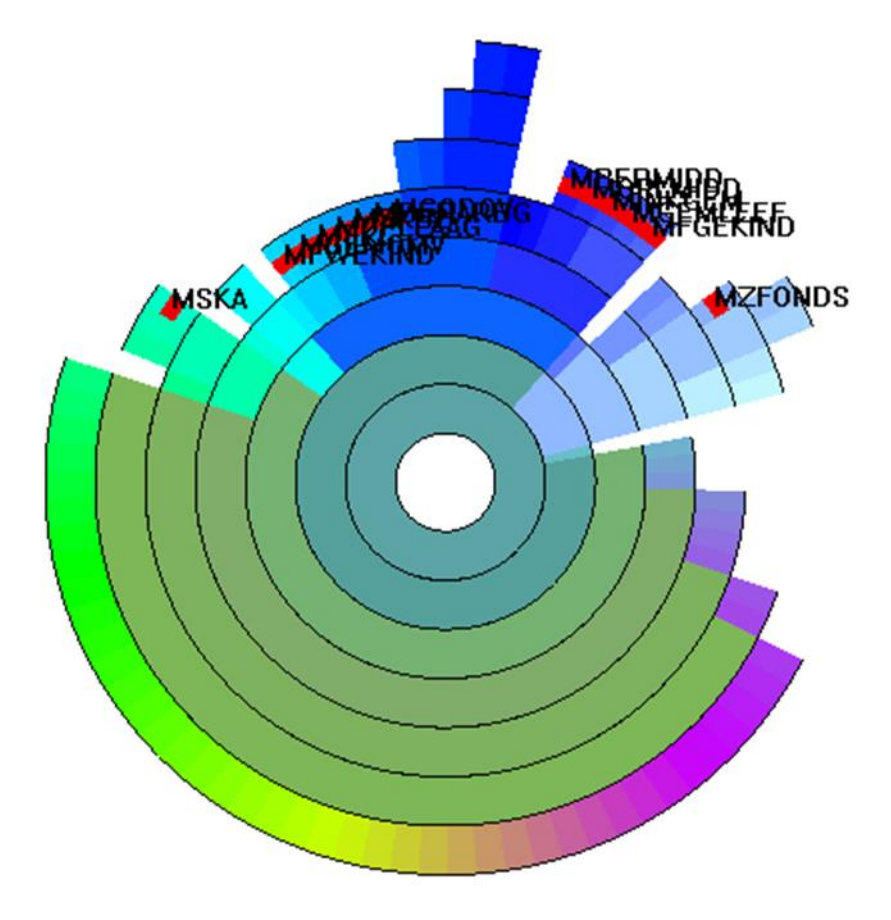

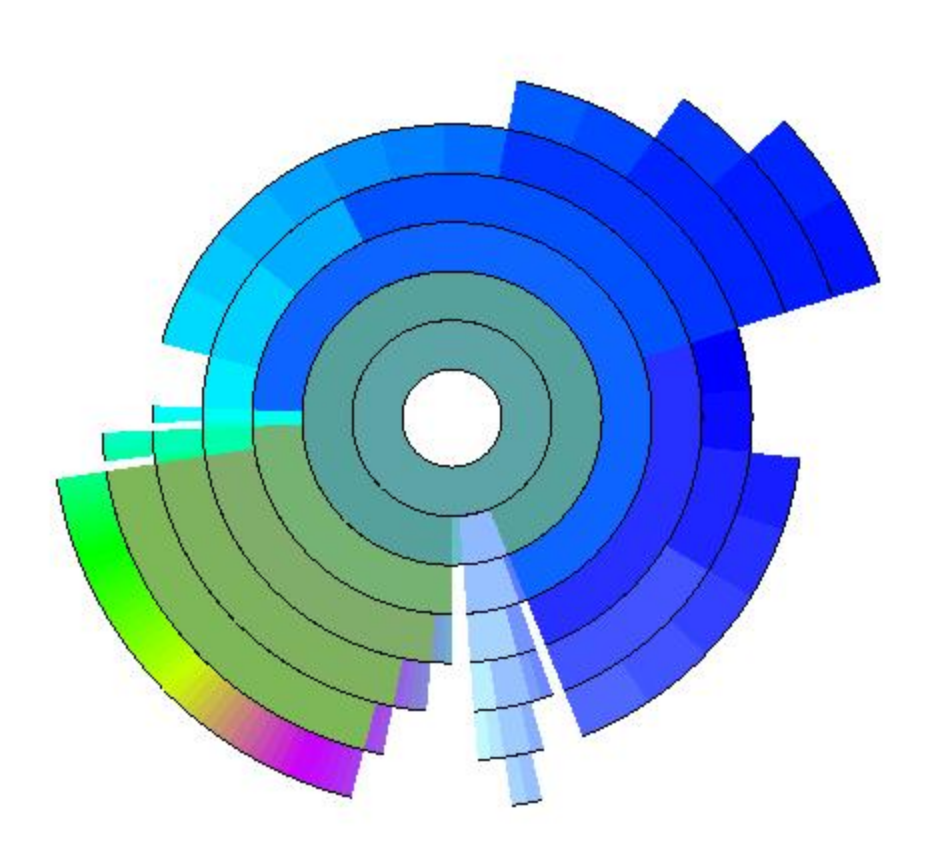

## Interactions with Graph Structure

• Selective hiding or removal of the selected parts of the graph

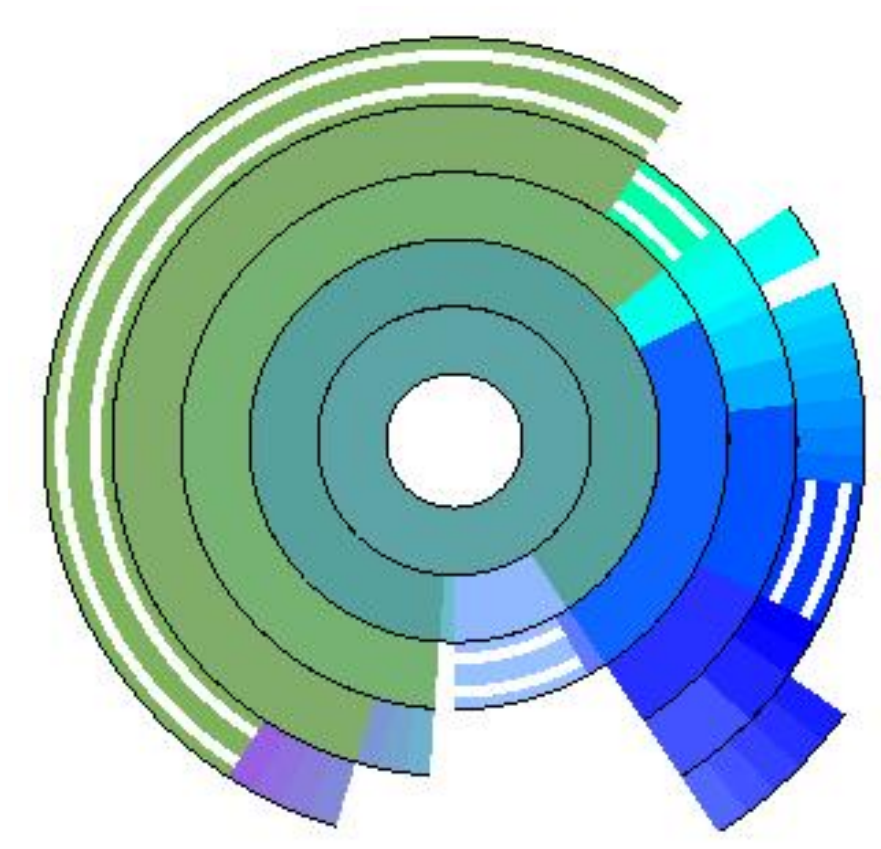

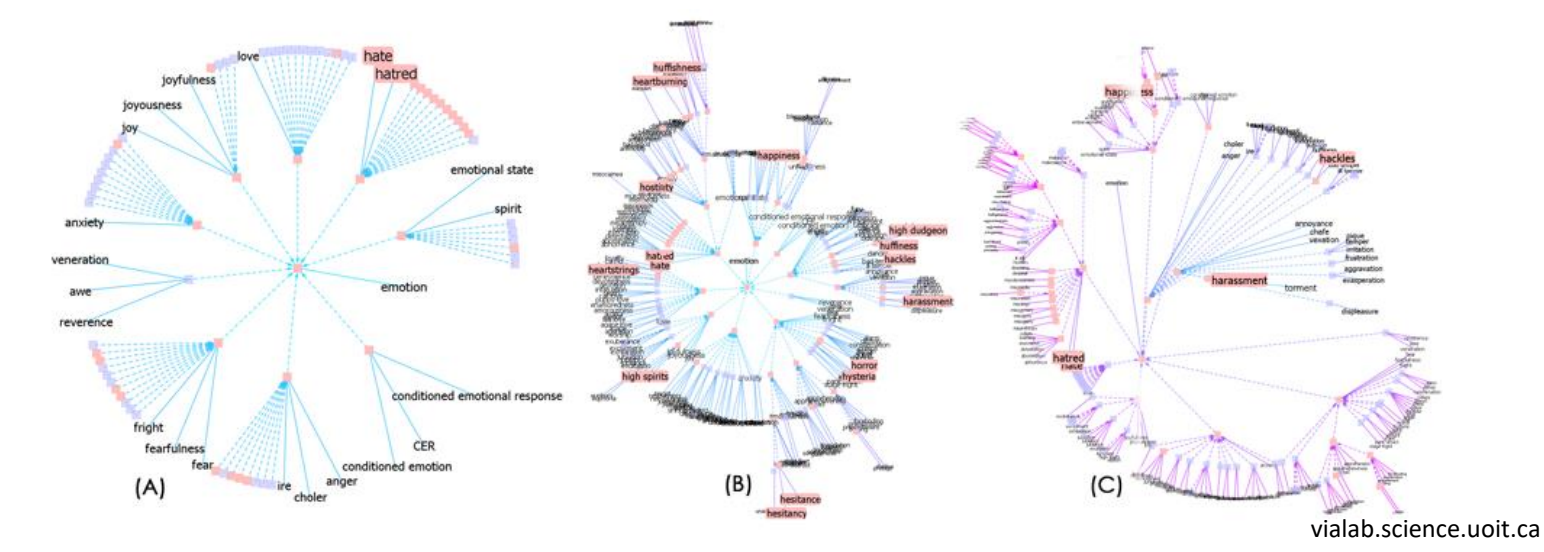

#### Text and Document Visualization

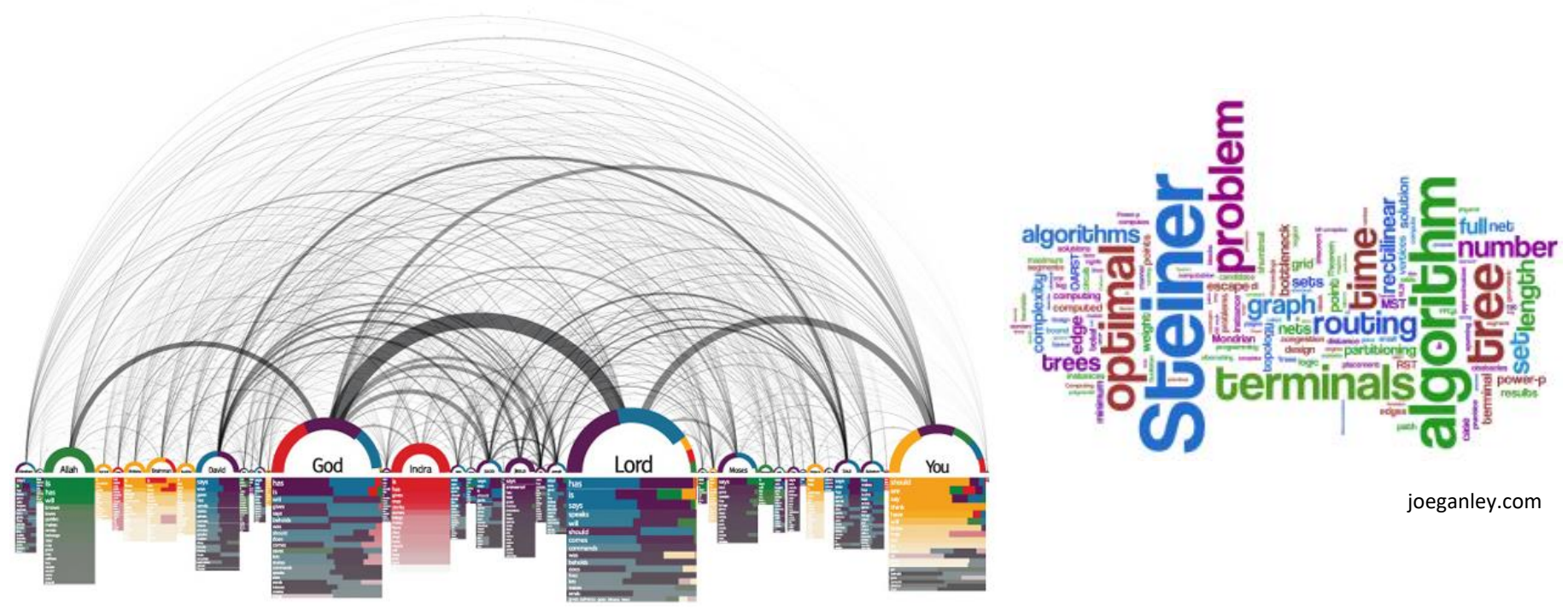

giladlotan.coms

# **Definitions**

- **Corpus** = set of documents
- We work with objects inside of corpus words, sentences, paragraphs, whole documents, other corpora as well as images and videos
- Texts and documents structured, contain attributes and metadata
- Systems for data mining from documents querying

## Levels of Text Representation

- Three levels:
	- Lexical
	- Syntactic
	- Semantic
- Each level requires certain conversion of unstructured text to some form of structured data

## Lexical Level

- Transformation of string of characters into sequence of atomic entities = **tokens**
- Lexical analysers process sequence of characters with a given set of rules into new sequence of tokens
- Tokens contain characters , n-grams, words, lexemes, phrases, …
- Finite state automata

## Syntactic Level

- Identification and annotation of function of each token
- Assignment of marks position of sentence, lexical category, singular or plural, affinity of tokens, …

## Semantic Level

- Extraction of the meaning and the relationship of the findings derived from the structures identified in syntactic level
- Goal is to define analytic interpretation of the whole text in the given context or independent of the context

# Vector Space Model (VSM)

- Algebraic model for representation of text documents
- "Term vector" = vector, in which each dimension represent a weight of a given word in a document
- Removal of "stop words" (the, a, ...) for reduction of noise
- Aggregation of words with the same root
- Example of term vector is a hash table which maps unique terms to the number of their occurrences in the document

## Vector Space Model

Count-Terms(tokenStream)

- 1. terms := ∅**;** /\* initialize terms to empty hash table\*/
- **2. for each** token t in tokenStream
- 3. **do if** t is not stop word
- 4. **do** increment (or initialize to 1) terms[t];
- 5.**return** terms;

# Example

#### • **Text example:**

There is a great deal of controversy about the safety of genetically engineered foods. Advocates of biotechnology often say that the risks are overblown. ''There have been 25,000 trials of genetically modified crops in the world, now, and not a single incident, or anything dangerous in these releases,'' said a spokesman for Adventa Holdings, a UK biotech firm. During the 2000 presidential campaign, then-candidate George W. Bush said that ''study after study has shown no evidence of danger.'' And Clinton Administration Agriculture Secretary Dan Glickman said that ''test after rigorous scientific test'' had proven the safety of genetically engineered products.

## Example

- The aforementioned paragraph contains 98 string tokens, 74 terms and 48 terms after removal of stop words
- Example of term vector generated by the pseudocode:

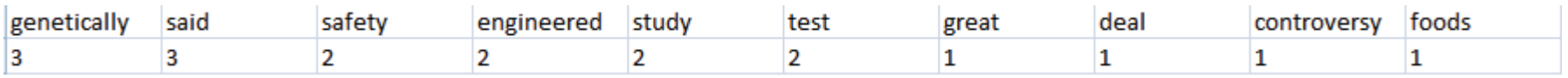

# VSM – Computation of Weights

- Various methods of weight assignment, most well known is **term frequency inverse document frequency (TfIdf)**
- If **Tf(w)** is term frequency = number of occurrences of a word w in a document, **Df(w)** is document frequency = number of documents, which contain word w, **N** is number of documents, then TfIdf(w) is:  $\bigg\}$  $(N)$ *N*

$$
TfIdf(w) = Tf(w) * log\left(\frac{N}{Df(w)}\right)
$$

# VSM – Computation of Weights

• We are interested in words that are frequently occurring in one document but are not so common in other documents of the corpus

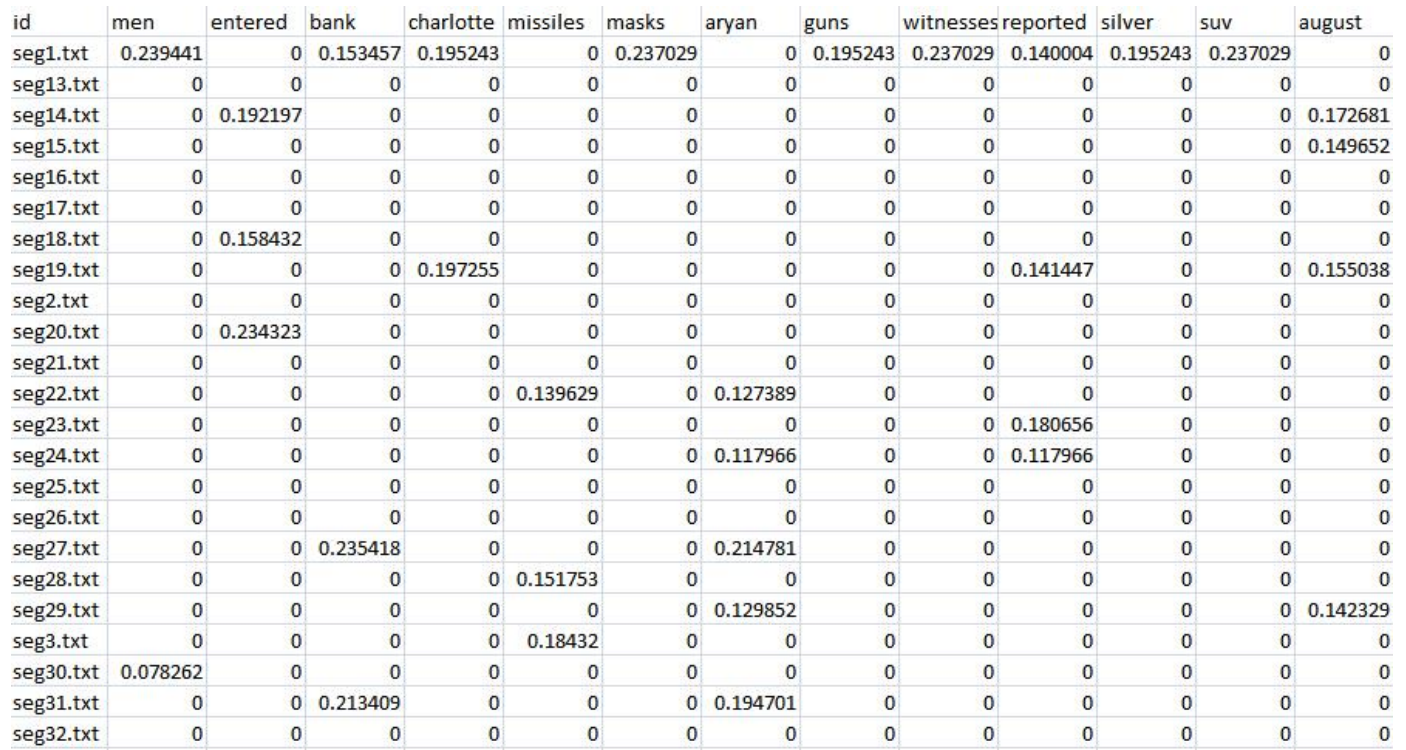

# Zipf's Law

• In a typical document in a natural language the frequency of any word is inversely proportional to its rank in the frequency table.

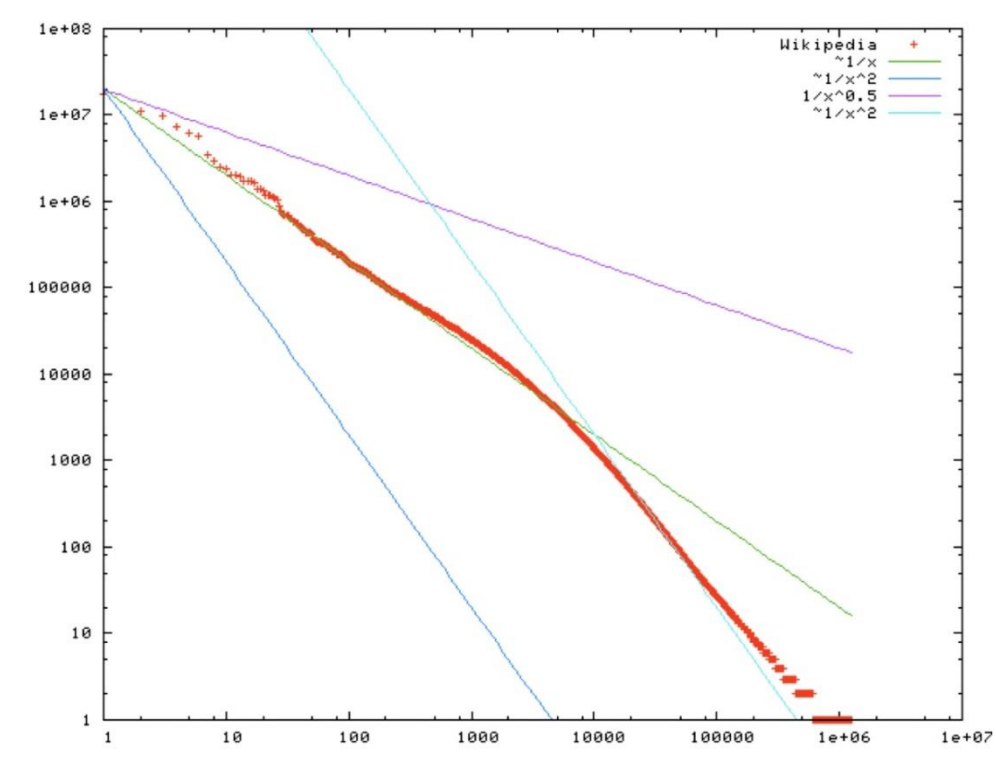

#### • Tag clouds

author biotechnology build concerned **CONTained Crops** danger detected diet dr earthsave eating engineered extra firm foods found ge genetically incident labeled life monitoring monsanto ph press prevent products proven releases researcher risks rissler safety save sequence shown Soybeans stephens study surprised test think trials unfortunately validity vegetarian Wall wild World

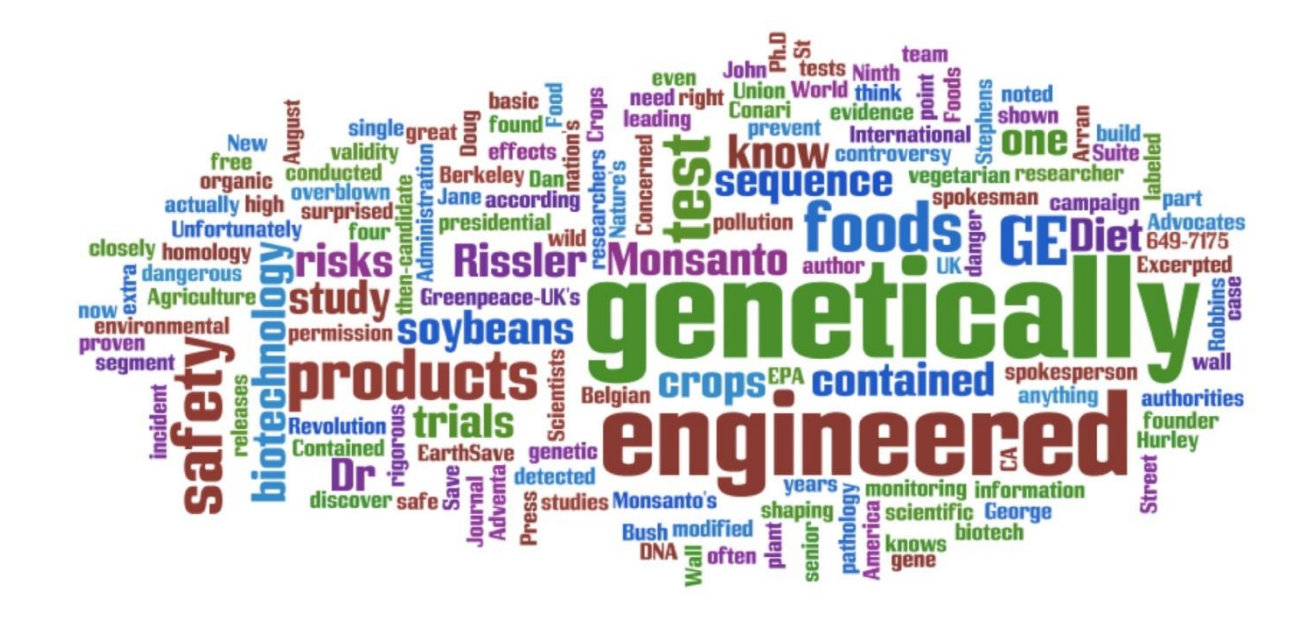

• WordTree – tree branches represent various contexts in which the word from the root of the tree occurs in the document – also  $s$ howing frequency of terms<br>17<br>17<br>17<br>17<br>18 Month part you wouldn't know [if you were eating them ] but the point being that you wouldn't need to know

hite

point being that you wouldn't need to know

safety of genetically engineered

risks are overblown.

the

incident, or anything dangerous in these releases, " said a spokesman for adventa holdings, a uk conari press, 2550 ninth st

2000 presidential campaign, then - candidate george w

case ?

world

union of concerned scientists, dr.

epa, she is one of the nation's leading authorities on the environmental risks of genetically engineered foods

foods

products

nation's leading authorities on the environmental risks of genetically engineered foods.

environmental risks of genetically engineered foods

trials and studies

wall street journal found that 16 of 20 vegetarian foods labeled as being "free " of genetically engineered products actually contained ge soybeans

validity of all their safety tests?

**author** of diet for a new america and founder of earthsave international

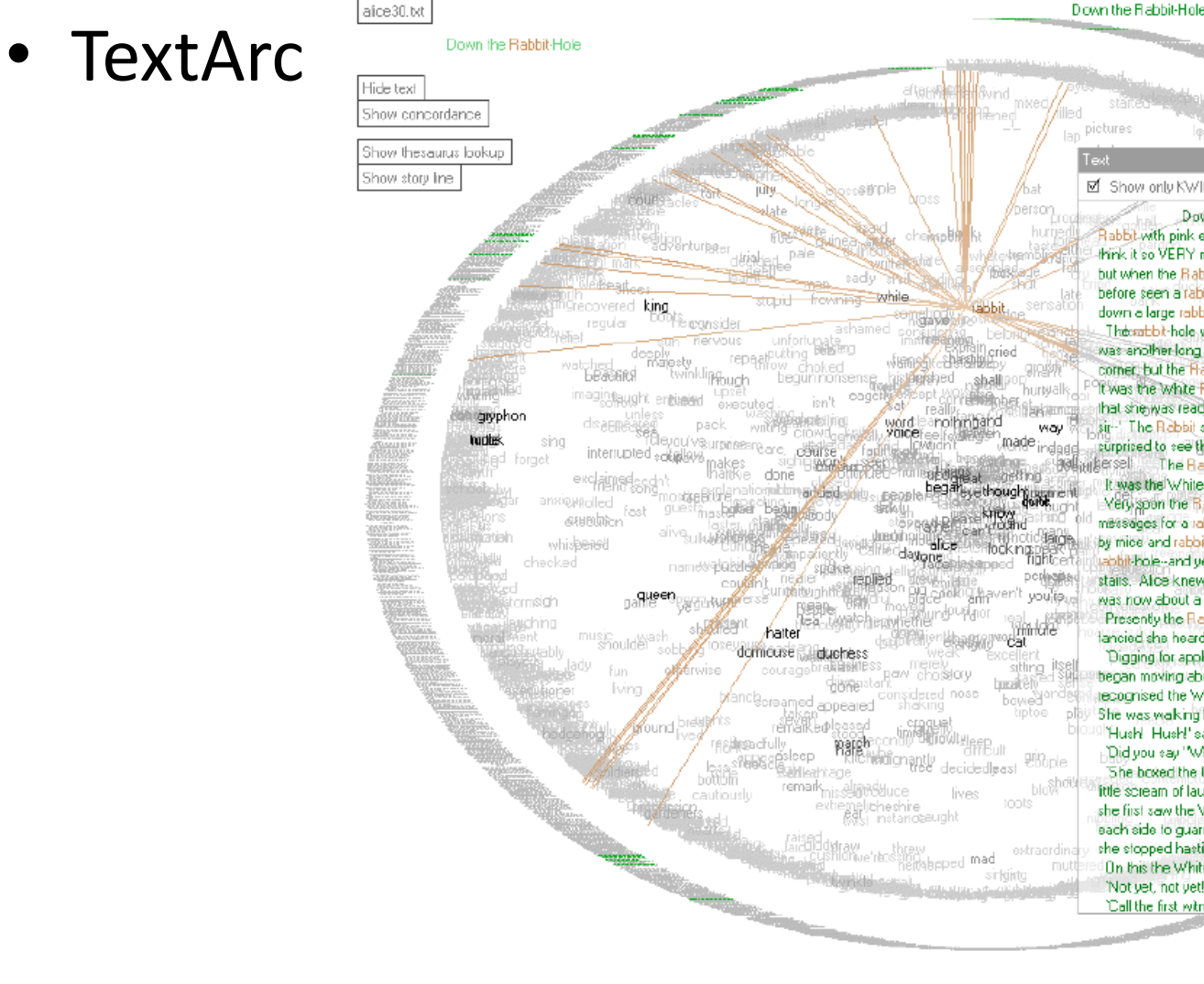

#### D Show only KWIC index (Key Word In Context)

Down the Rabbit Hole, Rabbit with pink eyes ran close by here think it so VERY much out of the way to hear the Rabbit say to but when the Rabbit actually TOOK A WATCH OUT OF ITS WAISTCOATbefore seen a rabbit with either a waistcoat-pocket, or a watch to down a large rabbit hole under the hedge. The sabbit-hole went straight on like a tunnel for some way, was enother long passage, and the White Rabbit was still in corner, but the Habbit was no longer to be seen ishe found. It was the White Rabbit returning, splendidly dressed, with a that she was ready to ask help of any one, so, when the Rabbit sir-' The Rebbit started violently, dropped the white kid. curprised to see that she had put on one of the Rabbit's little ersell. The Rabbit Sends in a Little Bit

It was the White Rabbit, trotting slowly back again, and Very goon the Rabbit noticed Alice, as she went hunting about, messages for a rabbit 1 suppose Dinah'll be sending me on by mice and rabbits. I almost wish I hadn't gone down that abbit-hole--and yet-and yet-it's rather curious, you know, stairs. Alce knew it was the Eabbit coming to lock for her, and was now about a thousand times as large as the Rabbit, and had no-Presently the Rabbit came up to the door, and tried to open it; fancied she heard the Rabbit just under the window, she suddenly Digging for apples, indeed" said the Rabbit angrily. "Here!" began moving about again, and Alice heard the Rabbit say, 1A recognised the White Rabbit, it was talking in a hurried nervous She was waking by the White Rabbit, who was peeping anxiously. "Hush! Hush!' said the Rabbit in a low, hurried tone. He Did you say "What a pity!!?! the Rabbit asked." She boxed the Queen's ears-1 the Rabbit began. Alice gave a little scream of laughter. `Oh, hush!' the Rabbit whispered in a she first saw the White Flabbit. She was a little nervous about each side to quard him, and near the King was the White Rabbit, she stopped hastily, for the White Rabbit cried out, "Silence in-On this the White Rabbit blew three blasts on the trumpet, and 'Not yet, not yet!' the Rabbit hastily interrupted. "There's Call the first witness,' said the King; and the White Rabbit

#### Smith Williams – A History of Science

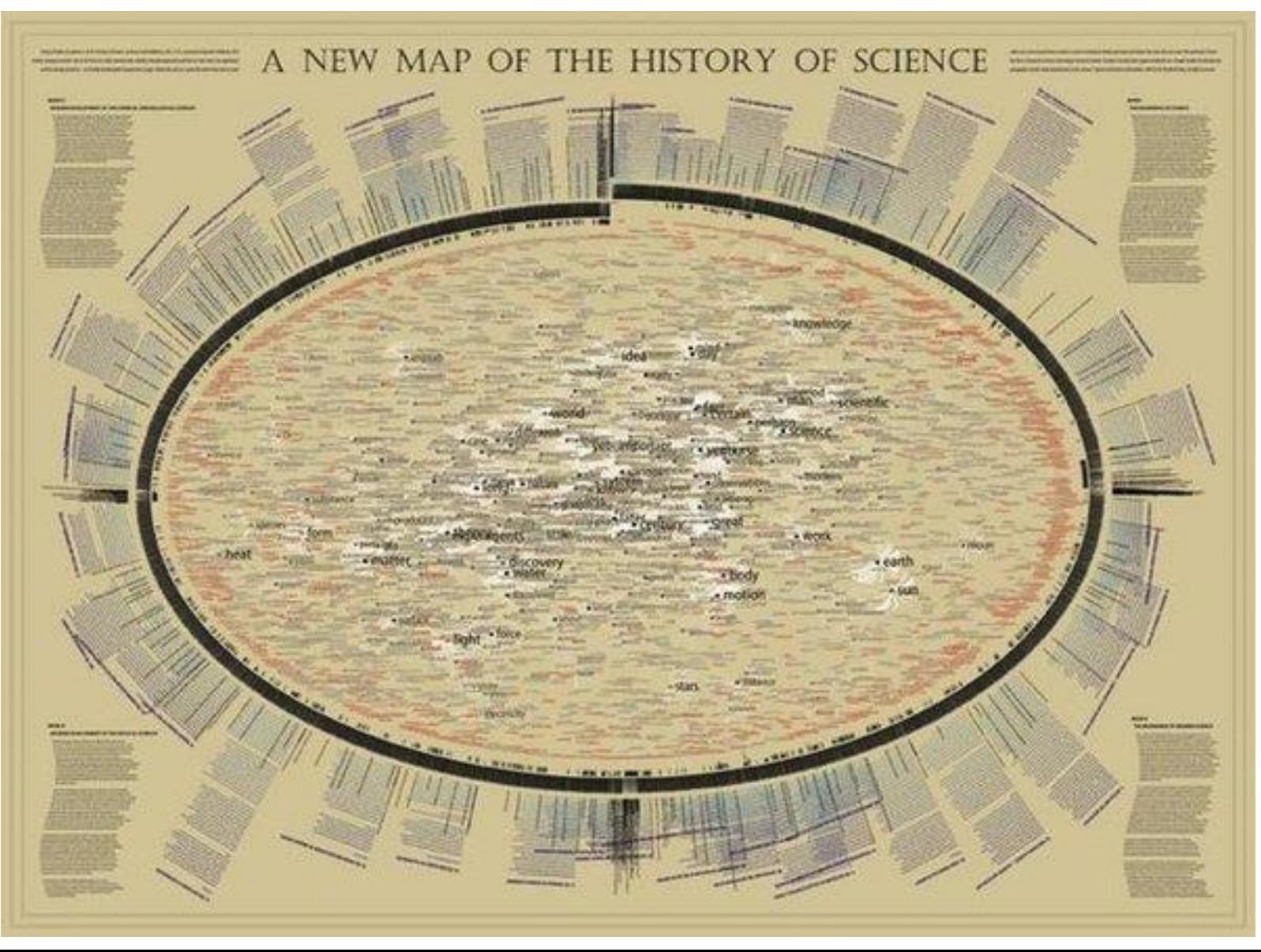

• Arc Diagrams

– visualizing repeated occurrences in text

• Bach's minuet in G dur:

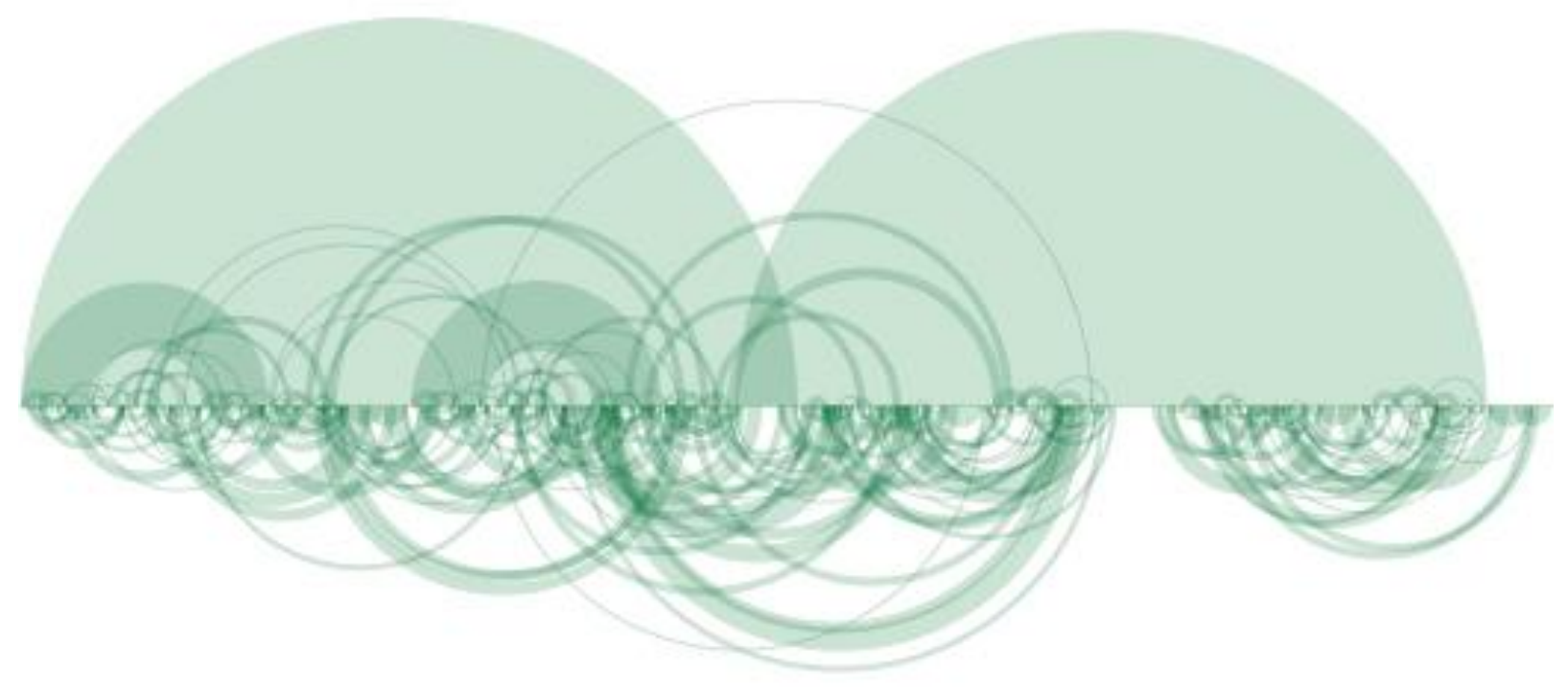

#### • Literature Fingerprints

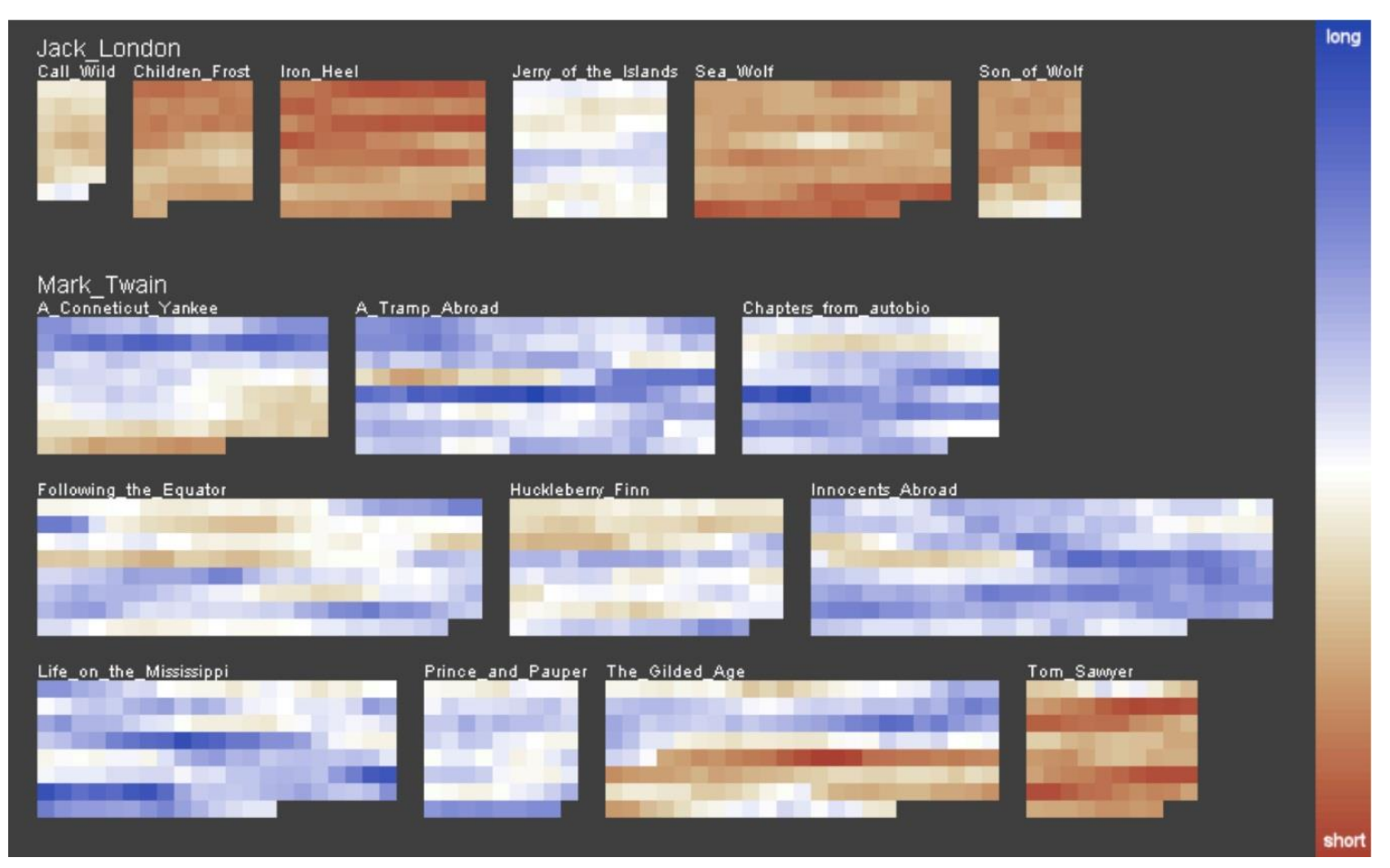

## Visualization of Set of Documents

- The goal is to place similar documents close to each other and different documents far apart
- Algorithm computes the similarity between all pairs of documents and this then drives their placement  $-O(n^2)$  complexity

## Visualization of Set of Documents

- Self-Organizing Maps machine learning algorithm. Collection of 2D nodes, into which we place the documents. Each node contains vector of the same dimensionality as the input vectors of the training documents
- At the beginning initialize the SOM nodes typically randomly. Select random vector, compute its distance from the other nodes. Assign weights to the closest nodes (within given radius) – the closest node has the largest weight. Iterate over input vectors while decreasing the radius.

## Self-Organizing Maps

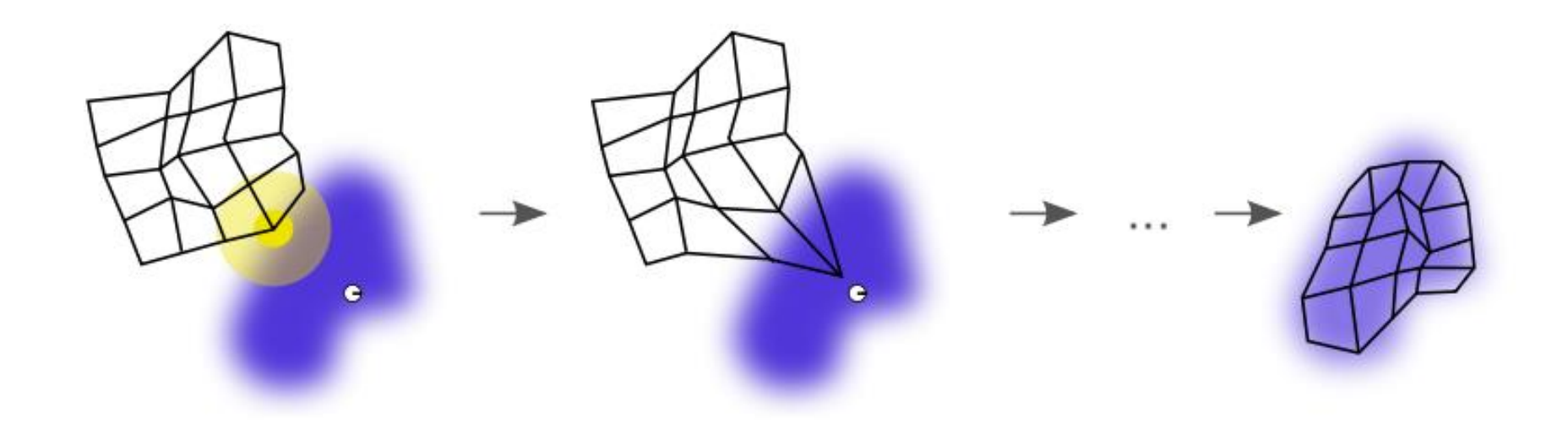

## Self-Organizing Maps - Example

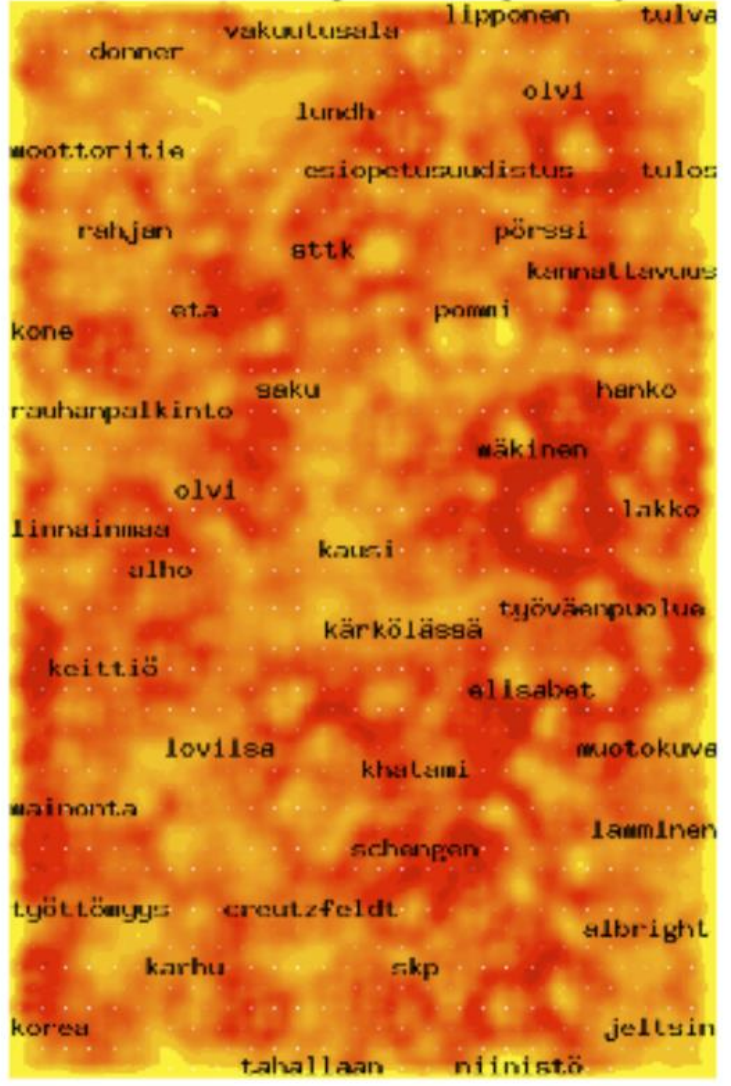

## Visualization of Set of Documents

- Themescapes summary information about corpora in the form of 3D terrains
- Height and color used for representation of density of similar documents

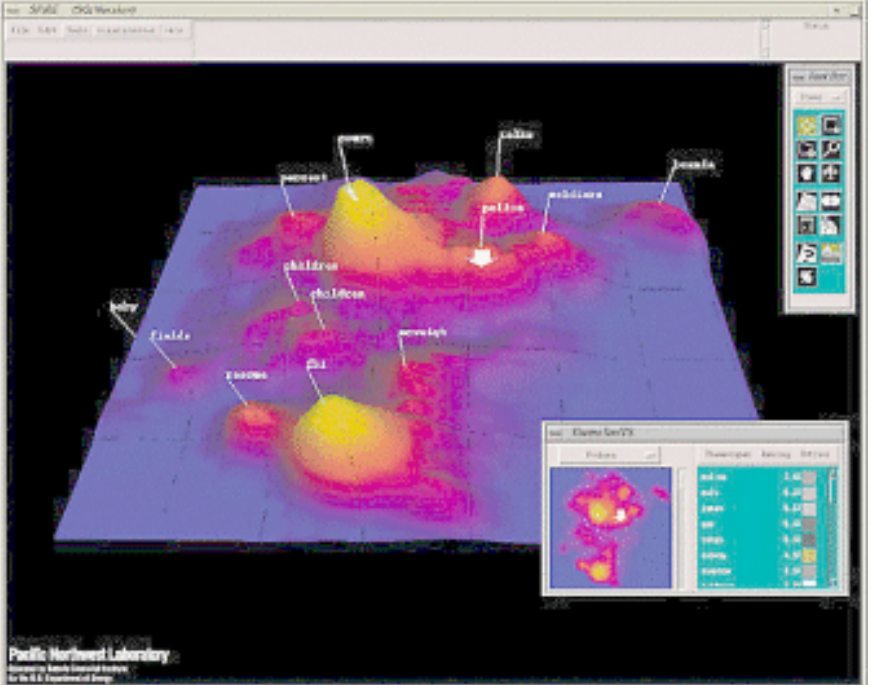

#### Extended Methods for Text Visualization

- Include also metadata:
	- Software Visualization
	- Search Result Visualization
	- Temporal Document Collection Visualizations
	- Representing Relationships

## Software Visualization

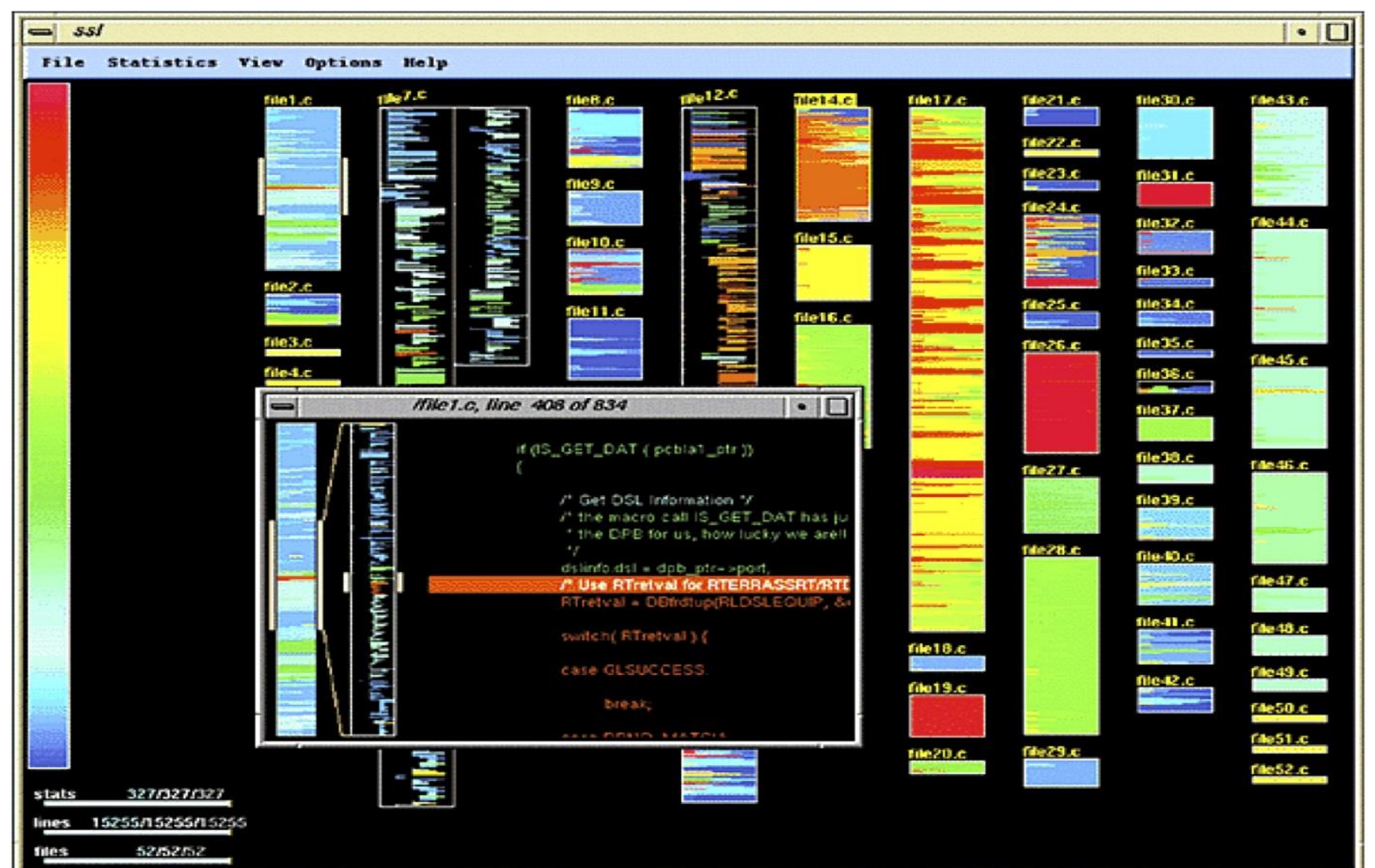

## Search Result Visualization

- TileBars each document of the result set is represented by rectangle where width indicates relative length of the document and layered squares inside correspond to text segments. The darker the square the higher the frequency of the queried set of terms
- Compact representation and information about the structure of the document reflecting relative length of the document, frequency of the queried terms and their distribution

## Search Result Visualization

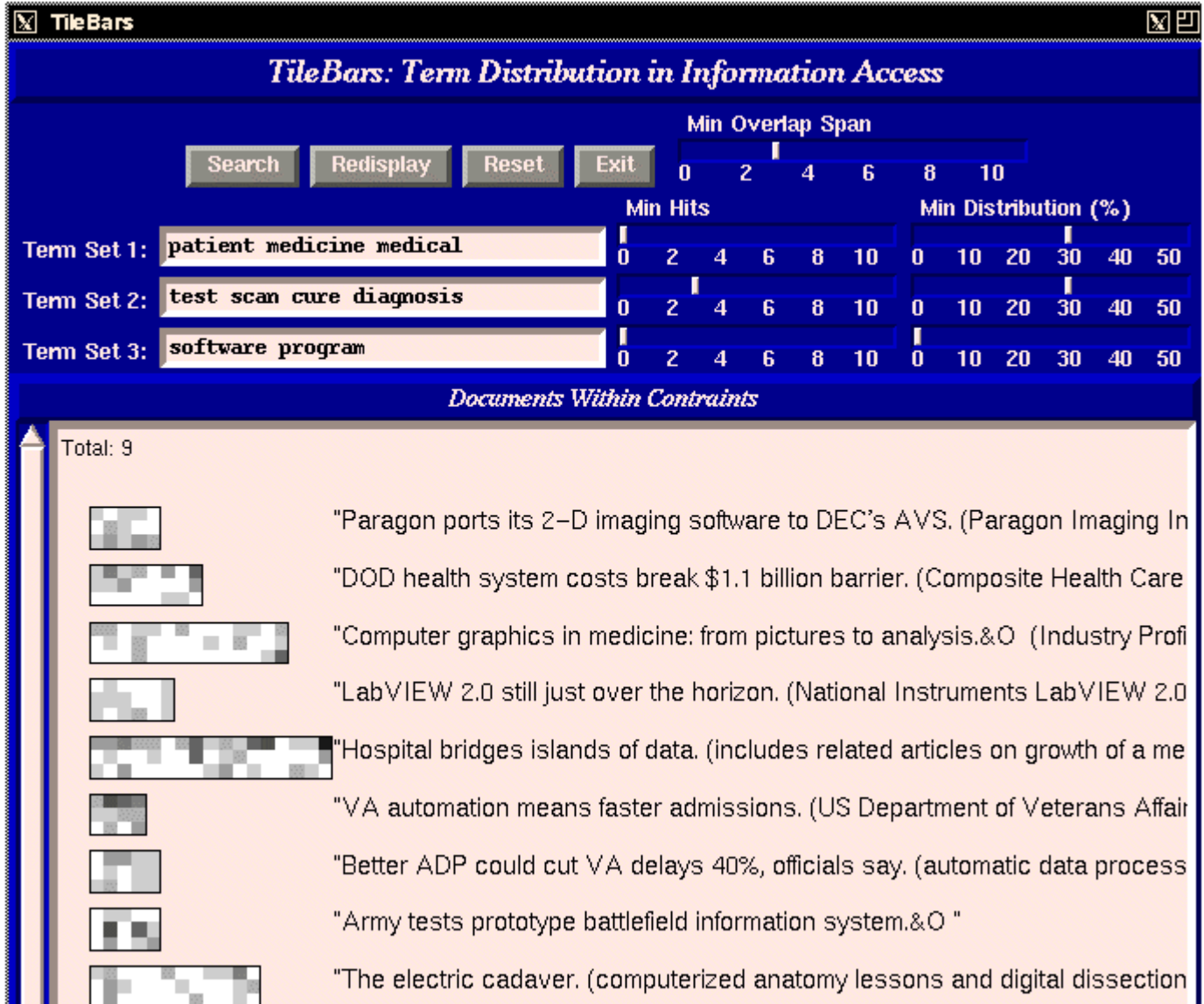

## Example

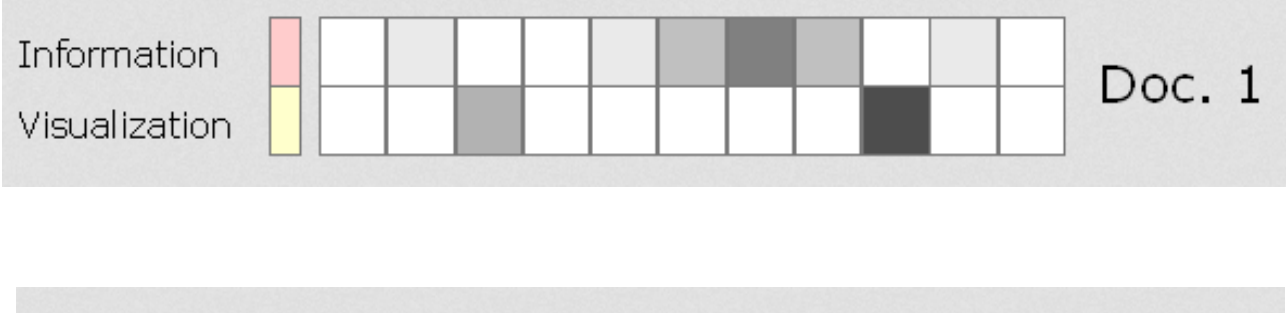

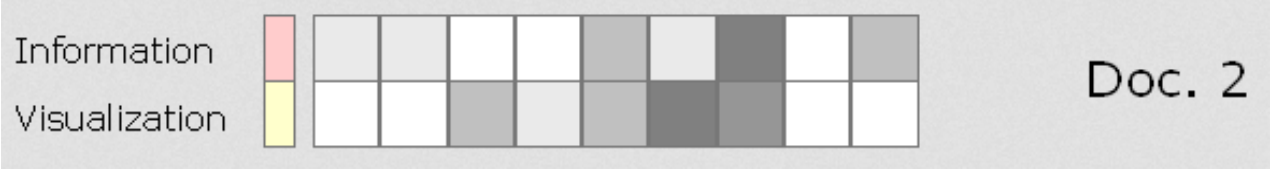

# Temporal Document Collection Visualizations

• ThemeRiver – visualization of thematic changes in time for a set of documents, vertical thickness corresponds to frequency in the given time

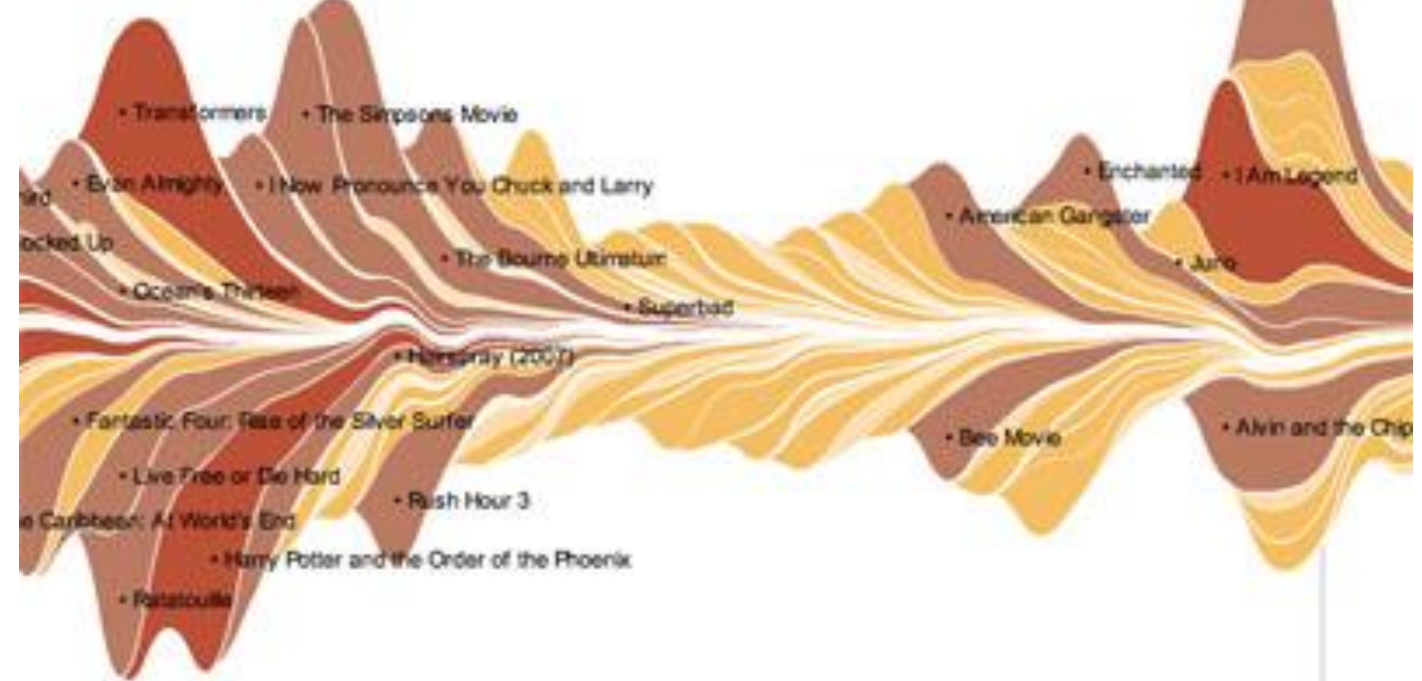

## Representing Relationships

#### • Jigsaw List view

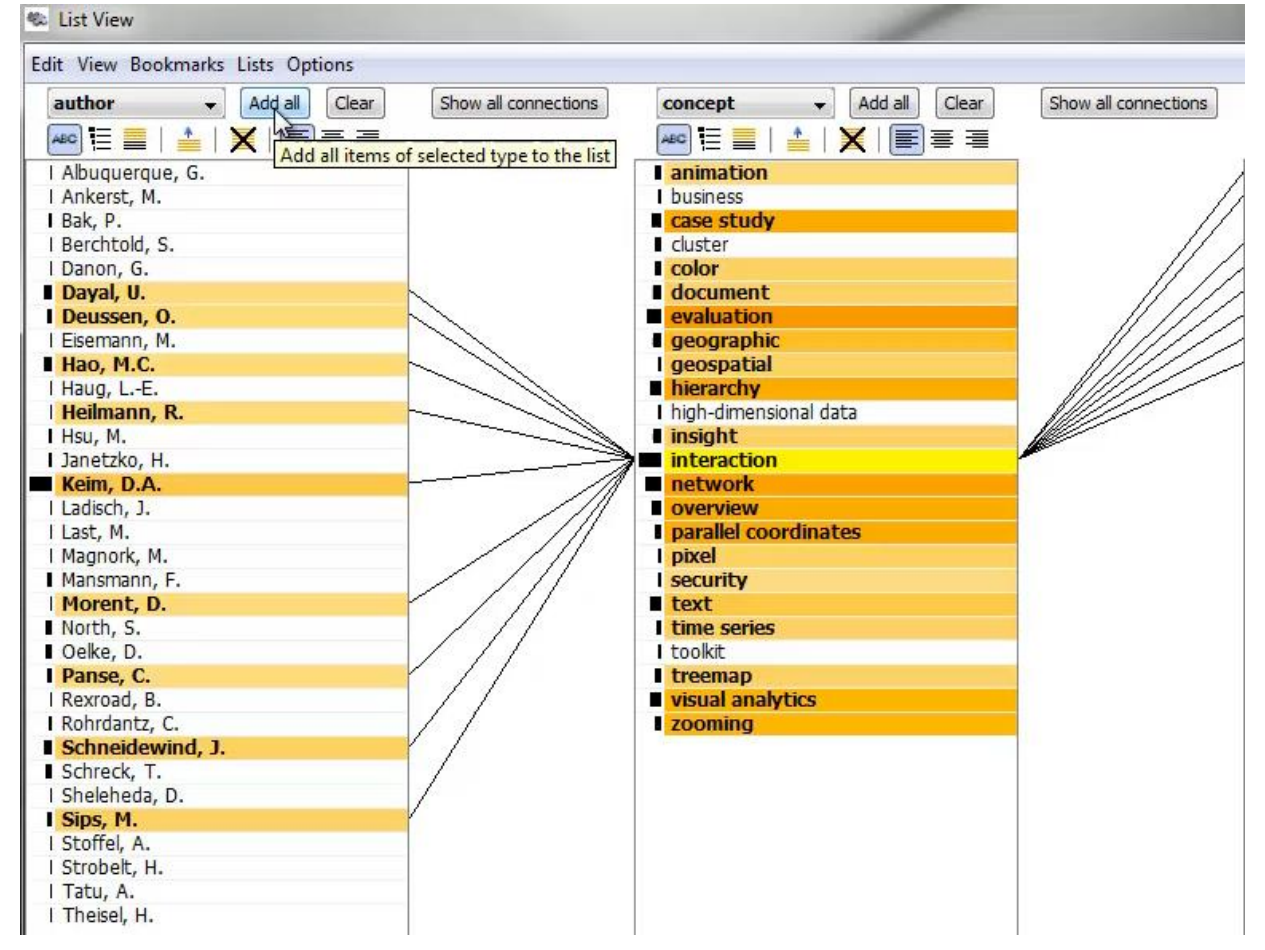